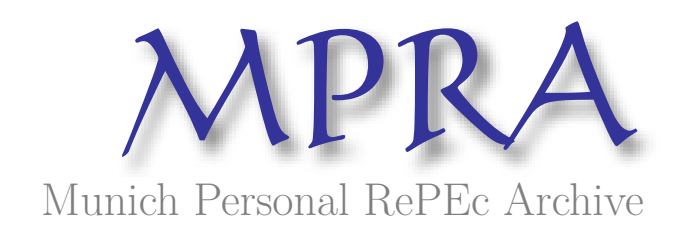

# **Static and dynamic convergence in a recursive dynamic computable general equilibrium model: proposal of a simplified approach and application in GAMS**

Tchoffo, Rodrigue

University of Dschang

1 September 2022

Online at https://mpra.ub.uni-muenchen.de/114408/ MPRA Paper No. 114408, posted 01 Sep 2022 13:33 UTC

# **Convergence statique et dynamique dans un modèle d'équilibre général calculable dynamique récursif : proposition d'une approche simplifiée et application dans GAMS**

Rodrigue Nobosse Tchoffo<sup>1</sup>

<sup>1</sup> PhD en Economie mathématique, Université de Dschang, Faculté des Sciences Economiques et de Gestion, r\_tchoffo@yahoofr

#### **Résumé**

Cette étude propose une nouvelle technique simplifiée permettant de passer du cadre statique au cadre dynamique des modèles d'équilibre général calculable (MEGC). Un accent est mis sur le traitement de la convergence pouvant être constante ou variable. Nous montrons que dans la convergence à coefficient variable, la définition d'un paramètre d'ajustement est nécessaire et permet d'opérer le bon choix des valeurs qui correspondent à l'économie étudiée.

**Mots clés :** Modèle dynamique, convergence, matrice de comptabilité sociale, GAMS

**Code jel :** C68, E2

### **Abstract**

This study proposes a new simplified technique for moving from the static to the dynamic framework of computable general equilibrium (CGE) models. Emphasis is placed on dealing with convergence that can be constant or variable. We show that in variable coefficient convergence, the definition of an adjustment parameter is necessary and makes it possible to make the right choice of values that correspond to the economy studied.

**Key words:** Dynamic model, convergence, social accounting matrix, GAMS

**Jel classification:** C68, E2

### **Introduction**

Dans la vie réelle, la plupart des actes que l'on pose sont fondés sur la base des anticipations. C'est d'ailleurs ce qui a valu la critique formulée par Milton Friedman sur le modèle Keynésien dans sa théorie du revenu permanent. Ce type de comportement est d'autant vrai au niveau des gouvernements qu'ils sont en permanence dans des supputations sur l'avenir de l'économie et ses différents agents. La crise économique et financière des années 70-80 qui a plongé de nombreux pays surtout ceux en développement dans une spirale de contreperformances économiques a poussé les gouvernements à faire un large effort de modélisation dans le but de procéder à des projections et orienter les décisions en matière de politique économique en s'appuyant sur des données de la comptabilité nationale. C'est dans ce registre que l'on peut trouver un repère viable au développement de la version dynamique des modèles d'équilibre général calculable (MEGC). Avant que les MEGC dynamiques ne connaissent cette expansion remarquée depuis le debut de la décenie 2010, les économistes trouvaient un moyen de contournement lorsqu'il s'agit de decrire le comportement de l'investissement, connu comme le vecteur par essence de la dynamique. Ils

traitent généralement le capital futur comme la reserve que les ménages font pour leur consommation future c'est-à-dire l'épargne (Cardenete et al., 2017). Le fait de reconnaître aux MEGC la capacité à faire des simulations en opposition aux prévisions ne les exclut pas de toute façon de servir à des anticipations des acteurs économiques. Ce modèle pourrait servir par exemple à planifier les actes et mesures à prendre pour pallier à une recrudescence des effets d'une résurgence de la pandémie du Covid-19. D'une manière générale, les modèles dynamiques tirent leurs fondements théoriques des travaux de Kalecki (1935) et de Goodwin (1948). Au plan empirique, il s'est développé une large littérature sur ce type de modèle depuis les travaux de Palsev (2004). La recherche de la solution dynamique repose sur deux méthodes principales : la méthode numérique et la méthode itérative de la solution approximative (Smith et al., 2016). Ces deux approches reposent sur des techniques de résolution des systèmes d'équations différentielles. Quant aux types de dynamique couramment rencontrés, on distingue la dynamique séquentielle de la dynamique récursive. Dans la dynamique séquentielle, les solutions obtenues à une période servent de base de données pour l'année suivante. Dans la dynamique récursive qui est celle adoptée dans ce travail, chaque période est résolue de façon statique (Mbanda et Chitiga-Mabugu, 2017). Cependant, force est de constater qu'une description saisissante et surtout pratique de la manière dont est implémenté l'aspect dynamique manque cruellement dans des travaux. Par conséquent, un novice qui s'intéresse à cet aspect de la modélisation fait face à des difficultés énormes pour mener son projet. C'est la rasion pour laquelle cette étude se propose de devélopper une nouvelle technique simplifiée permettant de passer du cadre statique au cadre dynamique avec une application dans le logiciel GAMS. Un accent est mis sur la convergence de la solution autour du sentier de la croissance équilibrée. Pour son contrôle, nous définissons un paramètre de convergence dont le choix des valeurs dépend de deux facteurs : prémierèment, il peut être constant ou variable et deuxièmement, il doit être conforme aux caractéristiques structurelles de l'économie étudiée. Ceci dit, la section 1 est consacrée à la description du modèle statique. La section 2 explique comment passer du cadre statique au cadre dynamique. La section 3 décrit la convergence des solutions. La section 4 fait un récapitulatif des étapes de la mise en œuvre de la dynamique, puis la section 5 décrit un exmple pratique. Les codes GAMS pour réproduire les résultats en cas de besoins sont fournis à l'annexe.

# **1 Description du modèle**

Le modèle qui est développé ici est inspiré de Hosoe et al. (2010) avec quelques ajustements faits à la lumière des travaux de Decaluwé et al. (2001). Il considère deux facteurs de production (le capital et le travail) et suppose que le travail est mobile entre les branches d'activité tandis que le capital est spécifique à chaque branche.

- Il y a deux catégories d'agents privés (les ménages et les institutions à but non lucratif) qui offrent les facteurs de production contre une rémunération, qui constitue leur principale source de revenu. Ce revenu est ensuite dépensé dans l'achat des biens et services et le reste est consacré à l'épargne ;
- L'utilité des ménages est captée par une fonction de consommation de type Cobb Douglas ;
- La mobilisation totale de l'épargne des agents (ménages, gouvernement et reste du monde) suit le postulat keynésien c'est-à-dire qu'elle permet de définir le niveau potentiel de l'investissement qui assure l'équilibre épargne investissement ;
- Les recettes de l'Etat sont exclusivement issues de la taxe indirecte collectée sur les biens et services ;
- Ces recettes qui constituent le revenu de l'Etat sont ventilées en termes de dépenses publiques et le reste représente son épargne ;
- L'épargne du reste du monde est déterminée par le solde du compte courant (importations moins exportations) ;
- Le comportement des entreprises n'est pas capté de manière explicite. Elles achètent les facteurs de production et les exploitent pour produire les biens et services disponibles dans l'économie ;
- La technologie de production obéit à une spécification Armington de type CET ;
- La consommation intermédiaire des branches obéit à une technologie de type Leontief basée sur les coefficients techniques de la matrice entrée-sorties ;
- La valeur ajoutée des branches suit la spécification Cobb Douglas à rendements d'échelle constants ;
- La fonction d'importations obéit à une spécification Armington de type CES ;
- Il existe une demande composite composée de la demande domestique et de la demande étrangère (exportations) de même que l'offre composite est constituée de l'offre domestique et de l'offre étrangère (importations).

### **1.2 Matrice de comptabilité sociale**

 $\overline{a}$ 

La MCS contient 9 comptes au total. On a deux comptes d'activité (A1 et A2), quatre comptes d'institutions courantes (le ménage, HH ; les institutions à but non lucratif, ISBN ; le gouvernement, G, et le reste du monde, ROW), deux comptes de facteurs (capital, KD et travail, LD) et un compte d'accumulation (ACC) créé pour enregistrer les épargnes et les investissements. Cette matrice est construite à partir du tableau IO (Tableau 1) qui établit l'équilibre entre les emplois et les ressources en produits<sup>1</sup>. Pour passer du TES à la MCS, nous supposons que l'offre totale des facteurs est redistribuée aux ménages, HH et institutions à but non lucratif, ISBN proportionnellement aux parts respectives de leurs dépenses de consommation. Le coefficient de répartition  $\vartheta_h$  est ainsi déterminé par :

 $\vartheta_h = \frac{\sum_j C p_{h,j}}{\sum_h \sum_i C p_h}$  $\frac{\sum_{j} \sum_{i} c_{p_{h,j}}}{\sum_{h} \sum_{i} c_{p_{h,i}}}$  et le revenu issu de la vente des facteurs par le ménage h est déterminé par :  $YF_{h,k} = \vartheta_h \cdot \sum_j FF_{k,j}.$ 

A titre d'illustration,  $\vartheta_{nhh} = \frac{10+15}{(10+15)+(5)}$  $\frac{10+15}{(10+15)+(5+10)} = 0.625 \text{ et } \vartheta_{\text{risbn}} = \frac{5+10}{(10+15)+(5+10)}$  $\frac{3+10}{(10+15)+(5+10)} = 0.375$  ce qui permet de calculer

$$
YF_{nhh'/ld'} = \vartheta_{nhh'}(FF_{rld'/A1'}, FF_{rld'/A2'}) = 0.625(10+20) = 18.75
$$
  
 $YF_{nhh'/kd'} = \vartheta_{nhh'}(FF_{rkd'/A1'} + FF_{rkd'/A2'}) = 0.625(15+10) = 15.625$ 

<sup>&</sup>lt;sup>1</sup> La structure de ce tableau obéit aux données de Eora database qui a l'avantage de fournir les données sur 190 pays

L'épargne de chaque agent est déterminée par la différence entre le revenu et les dépenses globales de ce dernier. Enfin, le volume d'investissement est déduit comme étant la différence entre l'output total de chaque branche et la demande composite correspondante. Cette dernière écriture permet d'équilibrer le reste des comptes de la MCS.

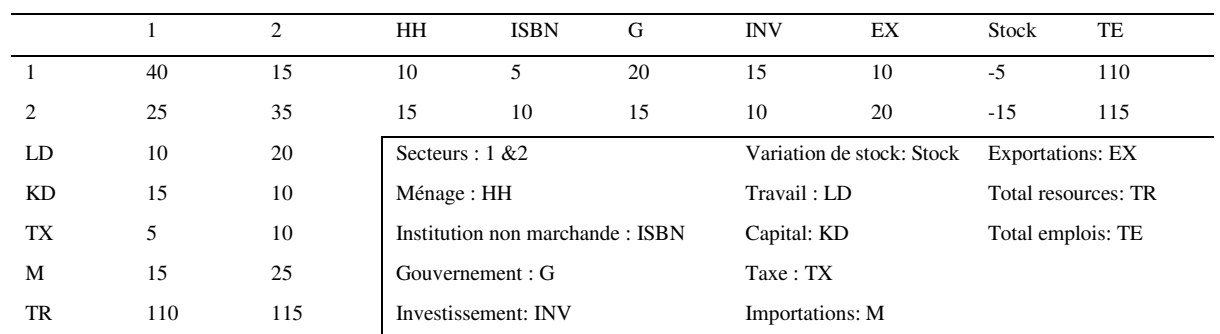

Tableau 1: Matrice entrée sorties de base

Tableau 2: Illustration de la MCS

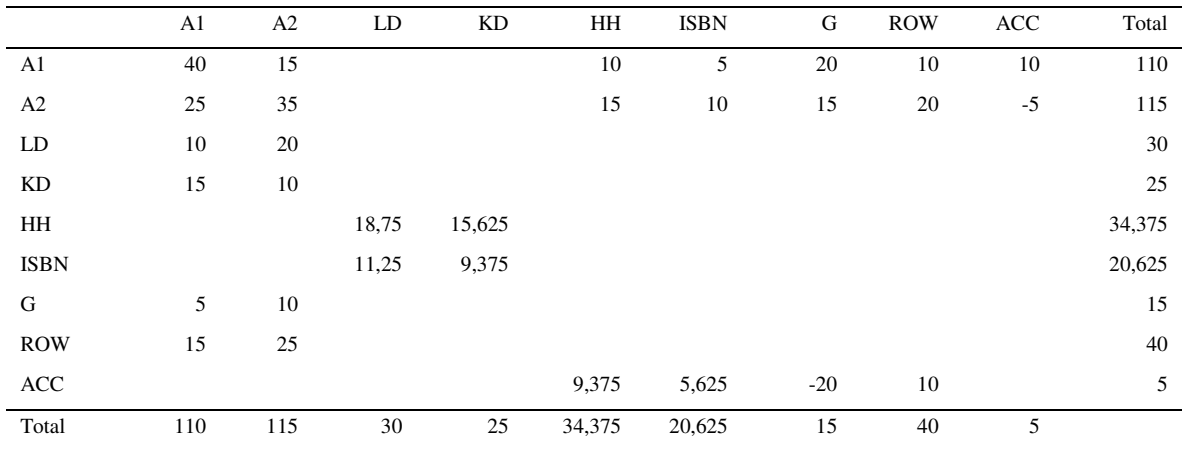

#### **1.3 Equations et bouclage du modèle**

L'ensemble des équations utilisées dans cette étude, déterminées sur la base des hypothèses précédentes est présenté en annexe, l'indice renvoyant au temps. Pour répliquer la situation de référence, chaque équation du modèle est calibrée à partir d'un paramètre dont la valeur est calculée en amont à l'aide des données initiales issues de la MCS. Par exemple, pour déterminer les valeurs de la valeur ajoutée,  $VA_j = S_j.FF_{LD,j}^{\alpha_i}.FF_{KD,j}^{(1-\alpha_i)}$ , les paramètres technologiques de la fonction Cobb Douglas  $S_j$  sont déterminés en amont par $S_j = VA0_j / FF0_{LD,j}^{\alpha_i} FF0_{KD,j}^{(1-\alpha_i)}$ avec  $FF0_{LD,j}$  et  $FF0_{KD,j}$ les valeurs initiales des facteurs travail et capital respectivement<sup>2</sup> et  $\alpha_i$ l'élasticité de la demande de travail<sup>3</sup>.

S'agissant du bouclage du modèle, il faut d'abord définir les ensembles qui sont :

 $i = j \subset I = \{A1, A2\}$  qui est l'ensemble des branches d'activité avec Ai la branche numéro i ;

 $h = nh \subseteq H = \{HH, ISBN\}$  qui est l'ensemble des catégories d'agents privés avec HH les ménages et  $ISBN$  les institutions à but non lucratif;

 $\overline{a}$ 

<sup>2</sup> Ces valeurs étant issues de la MCS

<sup>&</sup>lt;sup>3</sup> L'intégralité de la calibration est donnée dans le code GAMS en annexe

 $k \subset K = \{LD, KD\}$  qui est l'ensemble des facteurs de production avec LD le travail et KD le capital ;

 $t = \{1 * 30\}$  qui est l'horizon temporel.

 $Sim = \{1, 10, 20, 30\}$  qui représente le découpage de l'horizon t en 4 sous-périodes de 10 chacune.

 $t_2 = \{1 * 10\}$  qui représente la première décennie de l'horizon

On a donc au total 2 branches d'activité, 2 catégories d'agents privés, 2 facteurs de production sur un horizon de 30 ans. Comme indiqué à l'annexe, le modèle contient au total 2070 variables et 1770 équations. Pour rendre le modèle carré, 270 variables sont fixées avec 30 (le taux de salaire) fixées comme numéraires. Il y a par conséquent 1770 variables endogènes et 270 variables exogènes. Ces variables exogènes qui constituent la fermeture du modèle sont données ainsi qu'il suit :  $FF_{r,k,j}$ ;  $PM_{r,i}$ ;  $PW_{r,i}$ ;  $\varepsilon_r$ . Le scénario principal consiste à annuler le taux des droits de douane à l'importation des produits  $\tau m_{r,i}$ .

### **2 Du cadre statique au cadre dynamique**

Pour passer du cadre statique au cadre dynamique, on se sert du comportement de l'investissement. Pour cela, nous partons de deux variantes du capital. On a d'une part l'accumulation du stock de capital  $(KS_t)$  et le gain issu de l'exploitation du capital  $(K_t)$  déterminés à la période t (Caron, 2014).

### **2.1 Comportement du stock de capital**

L'accumulation du stock de capital à la période  $t + 1$  ( $KS_{t+1}$ ) est déterminée par :

$$
KS_{t+1} = (1 - \delta)KS_t + I_t \tag{1}
$$

Avec  $I_t$  le volume d'investissement à la période  $t$  et  $\delta$  le taux de dépréciation du capital. Cependant ce modèle capte plutôt le gain issu du capital.

### **2.2 Expression du gain en capital**

Le gain en capital  $K_t$  est déterminé par :

$$
K_t = \rho K S_t \tag{2}
$$

Avec  $\rho$  le taux de rendement du capital.

En multipliant chaque membre de l'équation (1) par  $\rho$ , on obtient l'accroissement du gain en capital donné par l'équation 3 :

$$
K_{t+1} = (1 - \delta)K_t + \rho I_t \tag{3}
$$

#### **2.3 Sentier de la croissance équilibrée**

Nous supposons que le travail croît au taux de croissance de la population  $(g)$ . On démontre que les autres variables croissent au même taux  $q$ .

Pour ne prendre que le cas du travail on a :

$$
L_{t+1} = (1+g)L_t
$$
 (4)

ou encore  $L_t = L_0 (1 + g)^t$  avec  $L_0$  le niveau initial de main d'œuvre donné dans la MCS de base. Ainsi, rendre le modèle dynamique va consister à établir deux écritures équivalentes de l'accroissement du capital plus précisément du profit lié à l'exploitation du capital.

D'une part, le capital  $K_t$  doit aussi croître au taux  $g$  pour assurer l'équilibre emplois ressources des comptes de la MCS, c'est-à-dire qu'on a :

$$
K_{t+1} = (1+g)K_t
$$
 (5)

D'autre part,  $K_t$  doit être calibré par l'équation 3.

L'équivalence entre les équations (3) et (5) permet d'établir que :

$$
(1 - \delta)K_t + \rho I_t = (1 + g)K_t
$$

Pour assurer l'égalité précédente, la connaissance des paramètres  $\delta$  et  $q$  qui seront fixés à la base, permet de calculer le taux de rendement du capital  $\rho$ .

On a ainsi :

$$
\rho = \frac{(g+\delta)K_t}{l_t} \tag{6}
$$

Puisque la valeur de  $\rho$  reste constante dans le temps, il doit être calculé à partir des valeurs initiales d'investissement et de capital fournies dans la MCS. Posons  $I_0$  le volume total d'investissement fourni dans le total de la colonne du compte d'accumulation ( $\text{ACC}$ ) de la MCS, et  $K_0$ , le stock initial de capital fourni dans le total de la ligne du compte capital  $(LD)$  de la MCS.

On obtient pout  $t = 0$ 

$$
\rho = \frac{(g+\delta)K_0}{I_0} \tag{7}
$$

#### **2.4 Application sur la MCS sur deux périodes**

La MCS du tableau 2 correspond aux données de la période initiale (t =0). Nous appliquons les formules données à la section précédente pour trouver la MCS à la période 1.

Supposons un taux de croissance de la population  $q = 0.02$ ; un taux de dépréciation du capital  $\delta = 0.01$ . Le stock de capital initial est de  $K_0 = 25$  et le volume initial d'investissement est de  $I_0 = 5$ . Nous pouvons alors calculer le taux de rendement de capital

$$
\rho = \frac{(g+\delta)K_0}{I_0} = \frac{(0.02+0.01)25}{5} = 0.15
$$

Puisque les variables croissent au taux  $g$  on a par exemple, l'offre de travail du secteur A1 qui passe de 10 à 10(1+0,02) = 12,2. La même formule est appliquée sur toutes les valeurs de la MCS sauf le total du compte KD de valeur 25 où nous appliquons plutôt la formule (3) :

Pour  $t = 1$ ,  $K_1 = (1 - \delta)K_0 + \rho I_0 = (1 - 0.01)25 + 0.15(5) = 24.75 + 0.75 = 25.5$ . On peut vérifier que cette valeur est en conformité avec la formule (5). On a en effet,  $K_1 = K_0(1 + g) =$  $25(1,02) = 25,5$ .

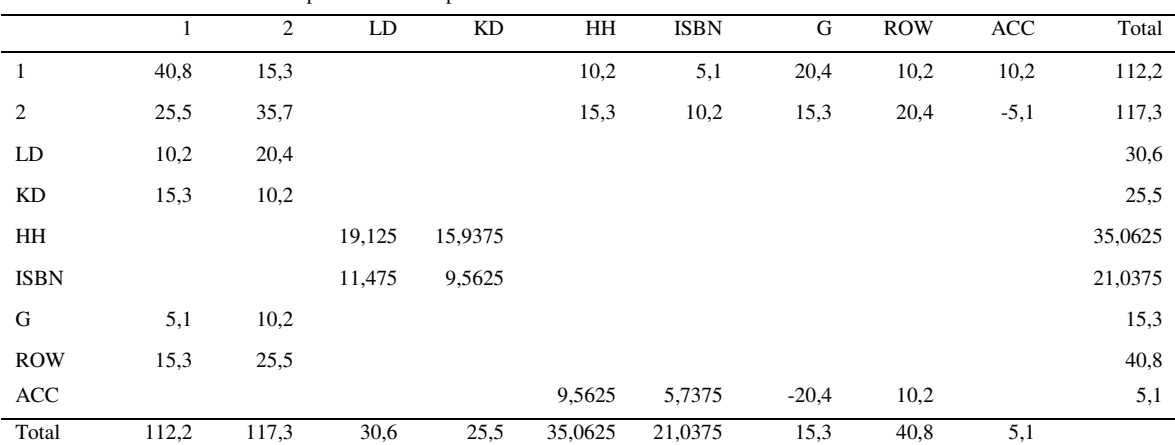

#### Tableau 3: Illustration de la MCS pour la seconde période

### **3 Convergence des variables**

Précisons que le modèle fonctionne en mode récursif en opposition au mode séquentiel. La dynamique récursive signifie qu'à chaque période, le modèle se résout de façon statique (Mbanda et Chitiga-Mabugu, 2017) contrairement au cas séquentiel où les résultats de chaque période constituent la base du calibrage pour la période suivante. Pour assurer la convergence des variables à l'état stationnaire, il faut définir un paramètre de convergence  $(\xi)$  de valeur non nulle et ajuster le taux de croissance du travail par  $\xi(1 + g)$ . L'équation (4) devient:

$$
L_{t+1} = \xi(1+g)L_t
$$
 (8)

Le choix de la valeur de  $\xi$  dépend de la tendance que prennent les variables dans le moyen et le long terme.

- i) Si  $|\xi| < 1$  alors  $\lim_{t \to +\infty} L_t = 0$  et le phénomene converge vers 0;
- ii) Si  $|\xi| > 1$  alors  $\lim_{t \to +\infty} L_t = \pm \infty$  et le phénomène diverge.

Deux cas de convergence sont envisageables : la convergence à coefficient constant et la convergence à coefficient variable. Le choix de l'une ou de l'autre forme de convergence doit se faire en fonction du comportement de l'économie étudiée.

#### **3.1 Convergence à coefficient constant**

Dans la convergence à coefficient constant, le paramètre de convergence  $\xi$  ne dépend pas du temps. Sa valeur est fixée suivant les règles i) et ii) précédentes.

Pour application, voir le code GAMS en annexe 2 ;

#### **3.2 Convergence à coefficient variable**

La convergence à coefficient variable exige une modification des paramètres dynamiques du modèle. On a également besoin d'un paramètre d'ajustement ℵ de valeur constante. Le coefficient de convergence  $\xi$  dépend désormais de l'horizon temporel t c'est-à-dire  $\xi_t$ . Les étapes à suivre sont :

i) Seul le taux de croissance de la main d'œuvre qui s'applique également au capital est utilisé. La définition des taux de dépréciation et de rendement du capital perdant ainsi tout son sens.

ii) Le calibrage de  $\xi_t$  se fait ainsi qu'il suit : On fixe au préalable la valeur du paramètre d'ajustement  $\aleph$  et du paramètre de convergence à la date initiale ( $\xi_0$ ) et on a :

$$
\xi_t = \xi_{t-1} \mathbf{X} \sin t > 1 \tag{9}
$$

Pour l'application, voir le code GAMS en annexe 3 ;

### **4 Résumé des étapes de mise en œuvre du modèle dynamique**

Les étapes diffèrent selon que le coefficient de convergence est constant ou variable.

#### **4.1 Cas d'une convergence à coefficient constant**

- i) Construire le modèle statique ;
- ii) Définir l'ensemble t pour l'horizon temporel ;
- iii) Ajouter l'indice t aux paramètres, variables et équations du modèle statique ;
- iv) Garder constants les paramètres d'échelle et les élasticités des fonctions CES, CET, Cobb Douglas et Leontief ainsi que les prix fixés à l'unité ;
- v) Déclarer et définir les taux de dépréciation du capital  $(\delta)$ , le taux de rendement du capital  $(\rho)$  et le taux de croissance de la main d'œuvre  $(g)$ ;
- vi) Calibrer le taux  $\rho$  en appliquant la formule (6);
- vii)Déclarer et définir le paramètre de convergence  $(Conver)$ ;
- viii) Faire croître les paramètres directement issus de la MCS au taux  $q$ ;
- ix) Initialiser la demande de travail suivant l'équation (4) et la demande de capital suivant l'équation (5) ;
- x) Procéder aux simulations.

#### **4.2 Cas d'une convergence à coefficient variable**

L'étude de la convergence avec paramètre variable dans le temps dépend de la valeur initiale de  $\xi_0$  et du coefficient de convergence  $\aleph$ .

Les étapes restent les mêmes que dans le cas constant sauf les points v) où seul le taux g est nécessaire, vi) et ix). Les différents cas de figures sont les suivants :

- $\|S_i\|\xi_0\| < 1$  et  $\aleph > 1$ , il y a convergence si  $|\xi_t \aleph| < 1$ . Ainsi,  $\lim_{t \to +\infty} |\xi_t \aleph| = 0$
- →+∞ - Si  $|\xi_0| < 1$  *et*  $\aleph > 1$ , il y a divergence si  $|\xi_t \aleph| > 1$ . Ainsi,  $\lim_{t \to +\infty} |\xi_t \aleph| = \pm \infty$
- Si  $|\xi_0|$  < 1 *et*  $\aleph$  < 1, il y a convergence
- $-$  Si  $|\xi_0| > 1$  *et*  $\aleph < 1$ , il y a convergence si  $|\xi_t \aleph| < 1$ . Ainsi,  $\lim_{t \to +\infty} |\xi_t \aleph| = 0$
- Si  $|\xi_0| > 1$  *et*  $\aleph > 1$ , il y a divergence.
- Si  $\aleph = 1$ , on obtient la convergence à coefficient constant

### **5 Simulations et commentaire des résultats**

La simulation peut se faire de trois manières : soit dès l'année de base, soit à intervalles de temps constants ou variables, soit après un certain nombre de périodes. Les figures 1 et 2 illustrent les résultats exprimés en pourcentage sur toute la période fixée à 30 ans. Une description de la mise en œuvre de la simulation après un certain nombre de périodes et même sur des années spécifiques est fournie dans les codes GAMS en annexe. Elle est donnée en commentaire (soit sur des lignes qui débutent par étoile, soit entre les commandes \$ontext et \$offtext). Quatre variables sont

choisies notamment, la consommation publique en produit 1, l'investissement du secteur 1, les exportations du secteur 1 et le PIB<sup>4</sup>. Ces résultats correspondent à l'impact de l'annulation complète du tarif douanier. L'état de croissance équilibrée correspond au coefficient de convergence  $\xi_0 = 1$ ;

Pour ce qui est de la figure 1, elle correspond aux résultats de la convergence pour  $|\xi_t \mathbf{X}| = 0.9$ . Trois scénarios sont testés. Le premier (S1) correspond à  $\xi_t = 0.875$  et  $\aleph = 1.001$ , le deuxième scénario (S2) correspond à  $\xi_t = 0.552$  et  $\aleph = 1.017$ , le troisième scénario (S3) correspond à  $\xi_t =$ 0,149 et  $\aleph = 1,064$ . Il ressort de ce graphique que plus le coefficient de convergence est petit, et plus grande est la vitesse de convergence. Alors qu'il faut plus de 30 ans pour le scénario S1 pour voir les variables converger, il en faut moins de 10 pour le scénario S3. Le choix des paramètres doit toutefois être guidé par des facteurs d'ordre structurel propres à l'économie étudiée pour coller au mieux à la réalité.

Figure 1 : convergence pour  $|\xi_t \mathbf{X}| = 0.9$ 

 $\overline{a}$ 

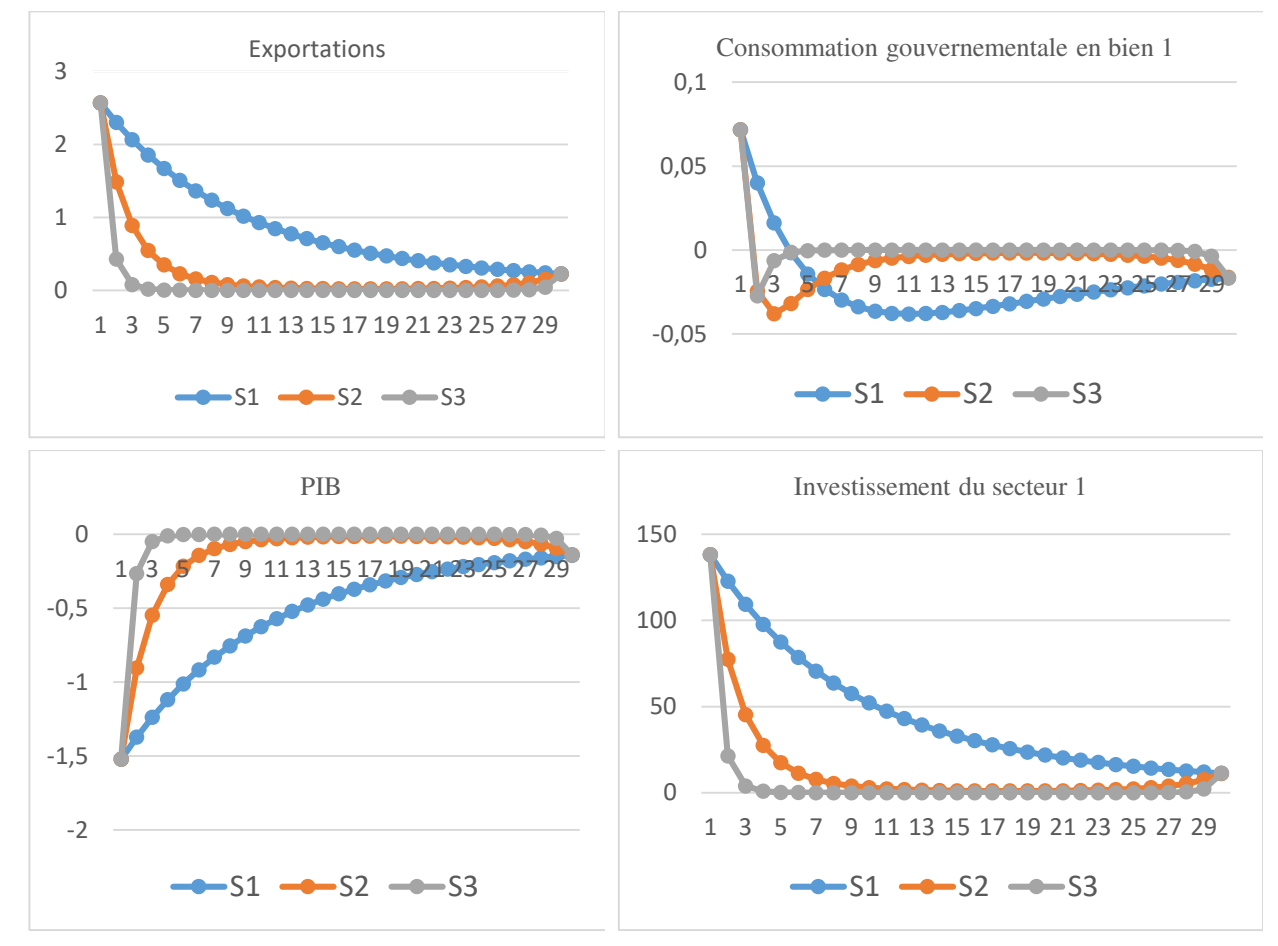

Quant à la figure 2, elle correspond aux résultats de la convergence pour  $|\xi_t \mathbf{X}| = 1.05$ . Trois scénarios sont également testés. Le premier (SS1) correspond à  $\xi_t = 1.05$  et  $\aleph = 1$ , le deuxième scénario (SS2) correspond à  $\xi_t = 0.786$  et  $\aleph = 1.01$ , le troisième scénario (SS3) correspond à  $\xi_t = 0.908$  et  $\aleph = 1.005$ . On est en face d'une situation de divergence des variables. Il ressort de ce graphique que plus le coefficient de convergence est petit, et plus importante est la variabilité autour du sentier de la croissance équilibrée. A l'état SS2 qui correspond à la plus petite valeur de  $\xi_t$ , on a une évolution soit compacte soit convexe avec des extrema plus visibles.

<sup>4</sup> Vous pouvez reproduire l'intégralité desdits résultats en copiant les codes GAMS fournis en annexe

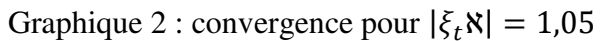

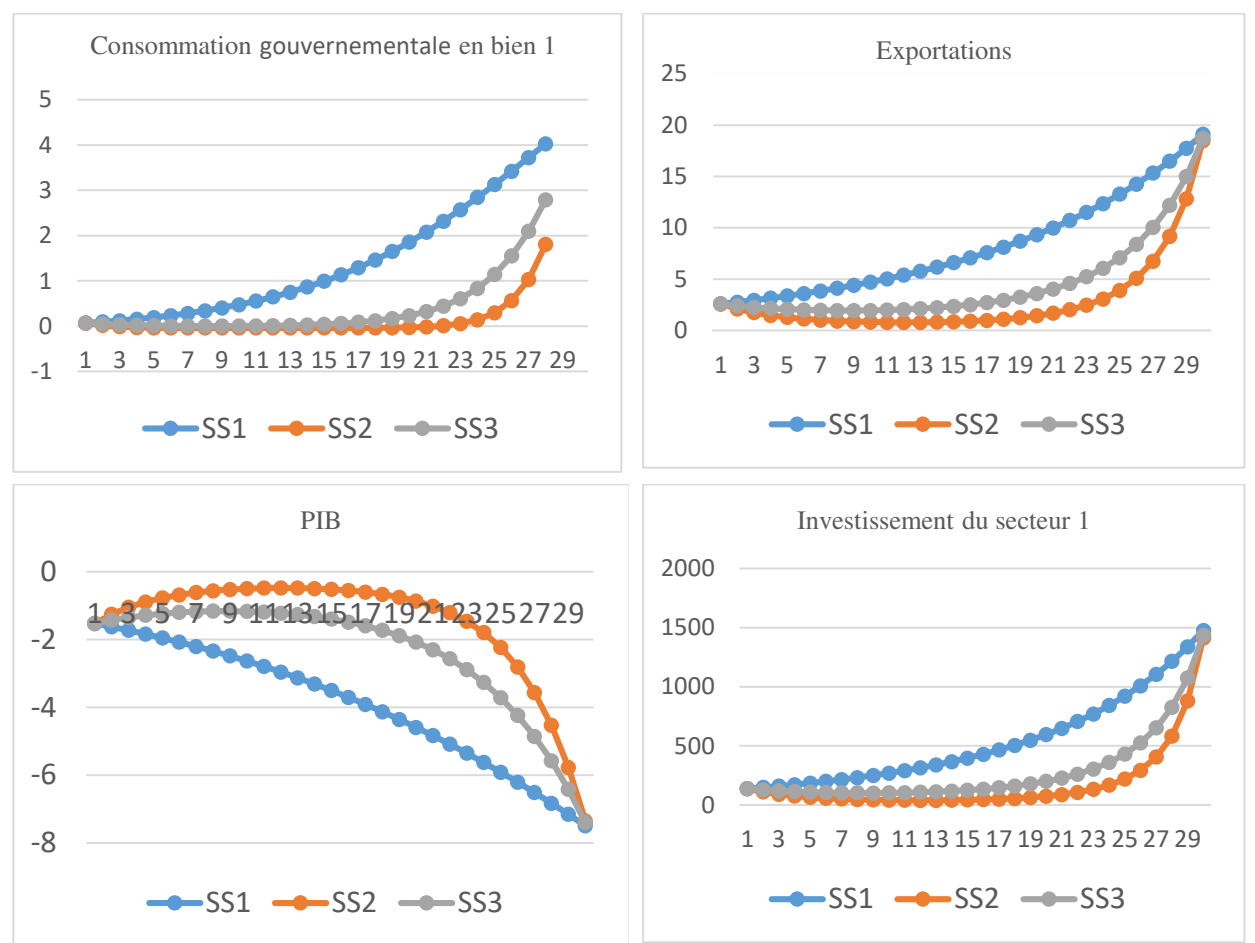

### **Conclusion**

Nous nous sommes proposé dans cet article de développer une approche simplifiée de la modélisation dynamique en équilibre général calculable avec une application sur une économie fictive programmée dans le logiciel GAMS. Une description du modèle statique avec en toile de fond la procédure d'élaboration de la matrice de comptabilité sociale a été faite en premier. La simplicité de cette matrice réside dans la possibilité qu'elle offre à exploiter la base de données Eora database qui fournit les données entrée sorties sur 190 pays dans le monde et offre par l'occasion la possibilité de mener des études sur plusieurs pays (modèle bilatéral, modèle régional, etc.). Après ce développement, l'étude s'est focalisée sur deux approches de convergence dynamique : nous avons ainsi défini un paramètre de convergence qui permet de distinguer la convergence statique de la convergence dynamique. Nous montrons que le choix de l'une ou de l'autre technique doit se faire en respect de certaines caractéristiques structurelles propres à l'économie étudiée.

### **Références**

Cardenete, M. A., Guerra, A.-I., et Sancho, F. (2017). Applied general equilibrium. Springer, Second Edition.

Caron, J. (2014). Going from static to dynamic CGE models. Global change, EPPA workshop <http://globalchange.mit.edu/>

Decaluwé, B., Martens, A., Savard, L., and Aupelf-Uref. (2001). La politique économique du développement et les modèles d'équilibre général calculable : Une introduction à l'application de l'analyse mésoéconomique aux pays en développement. Presses de l'Université de Montréal, in French.

Goodwin R.M. (1948), Secular and cyclical aspects of the multiplier and accelerator, in 'Income, employment and public policy'. Norton New-York.

Hosoe, N., Gasawa, K., et Hashimoto, H. (2010). Textbook of computable general equilibrium modeling: programming and simulations. Springer.

Kalecki (1935). Macroeconomic theory of business cycles, Econometrica, 3.

Mbanda, V and Chitiga-Mabugu, M. (2017). Growth and employment impacts of public economic infrastructure investment in South Africa: A dynamic CGE analysis. Journal of Economic and Financial Sciences, 10(2), 235-252.

Palsev, S. (2004). Moving from static to dynamic general equilibrium economic models: Notes for a beginner in MPSGE. Massachusetts Institute of Technology, Cambridge. (Technical note series no. 4).

Smith, N., McDonald, G., Harvey, E. (2016). Dynamic Economic Model A technical report prepared under the Economics of Resilient Infrastructure Programme. Market Economics Limited; Takapuna, Auckland.

### **Annexe du modèle**

List des variables

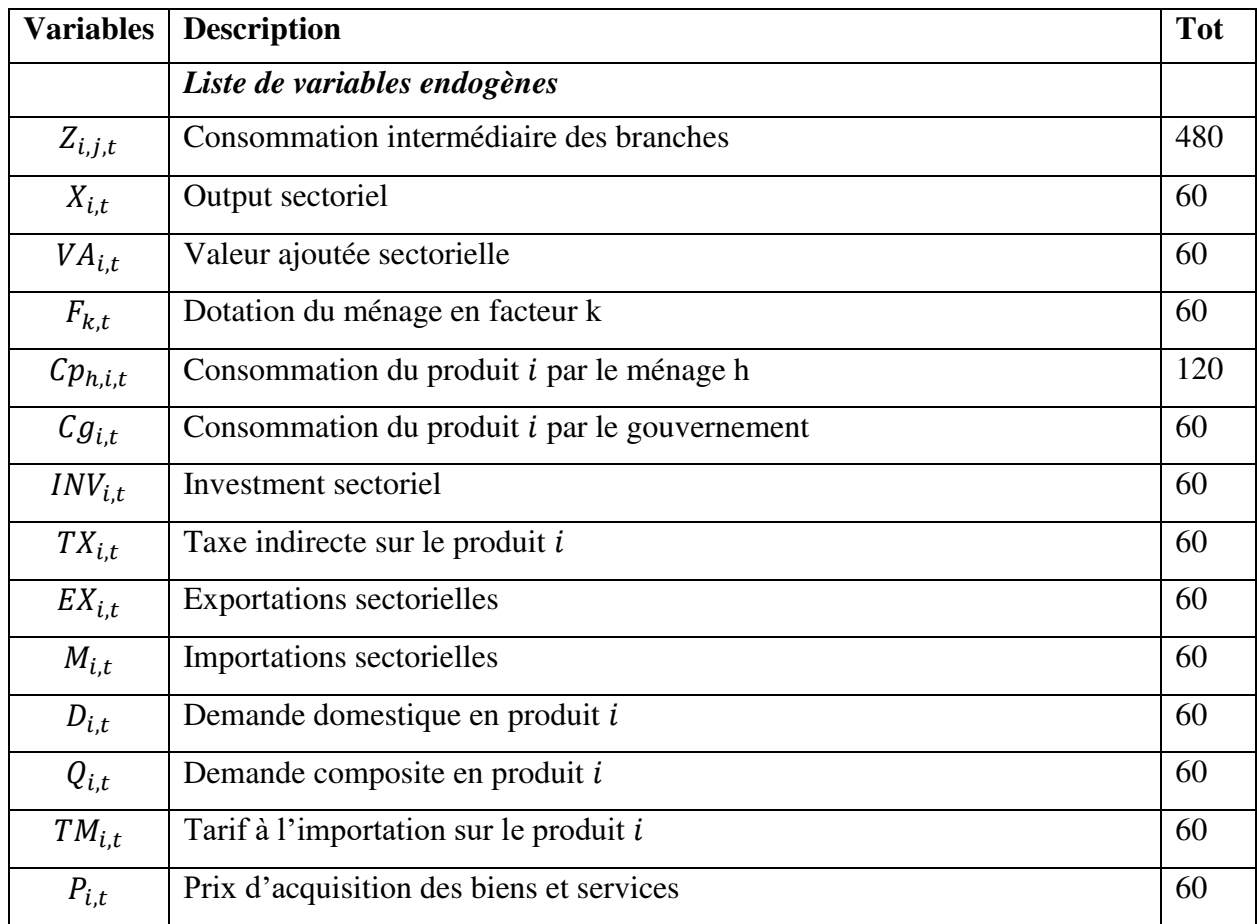

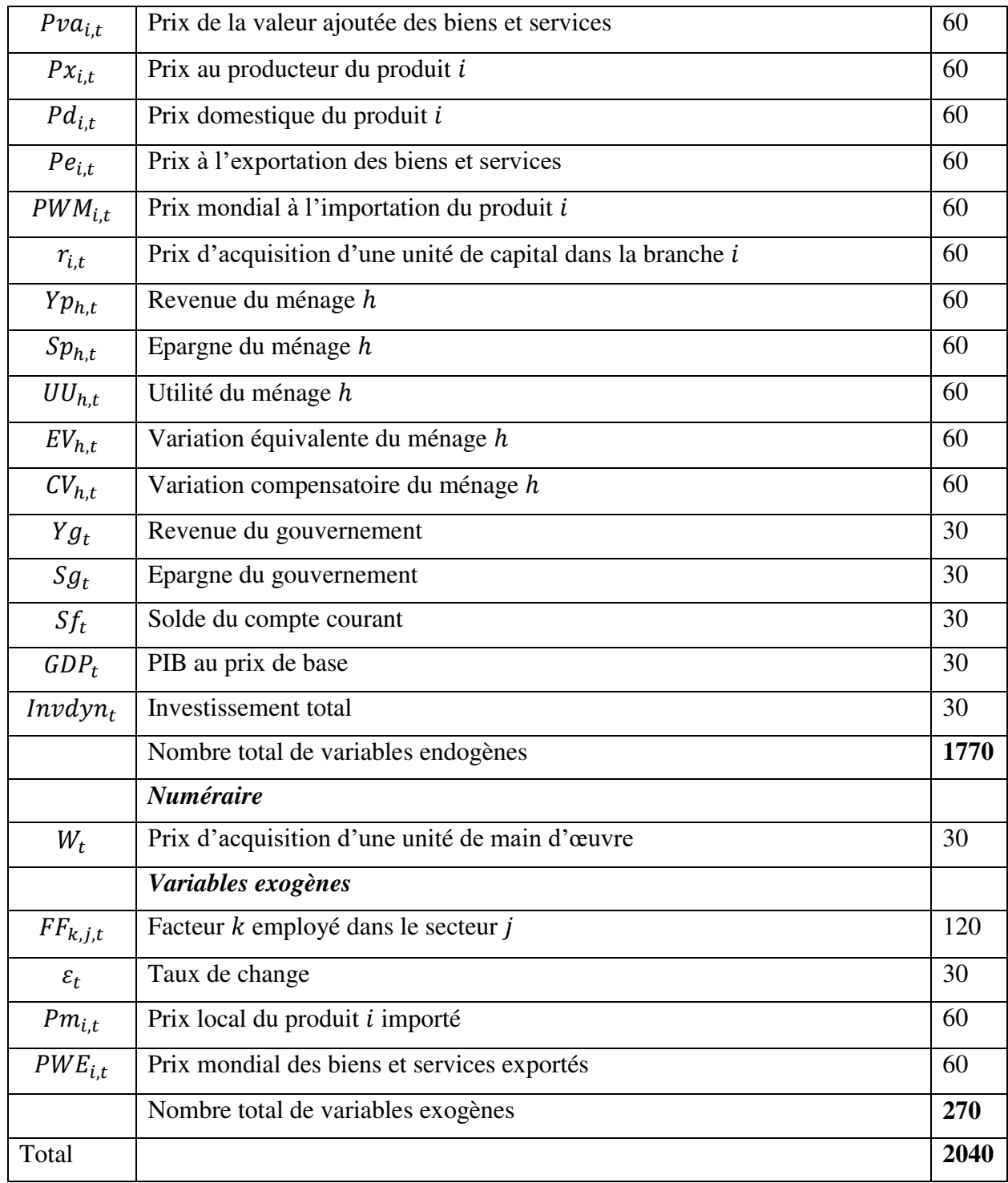

### Liste des paramètres

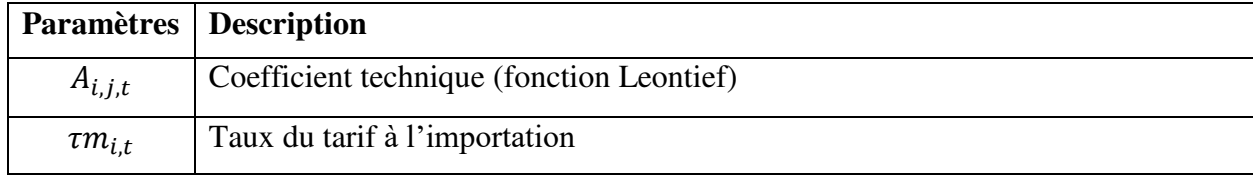

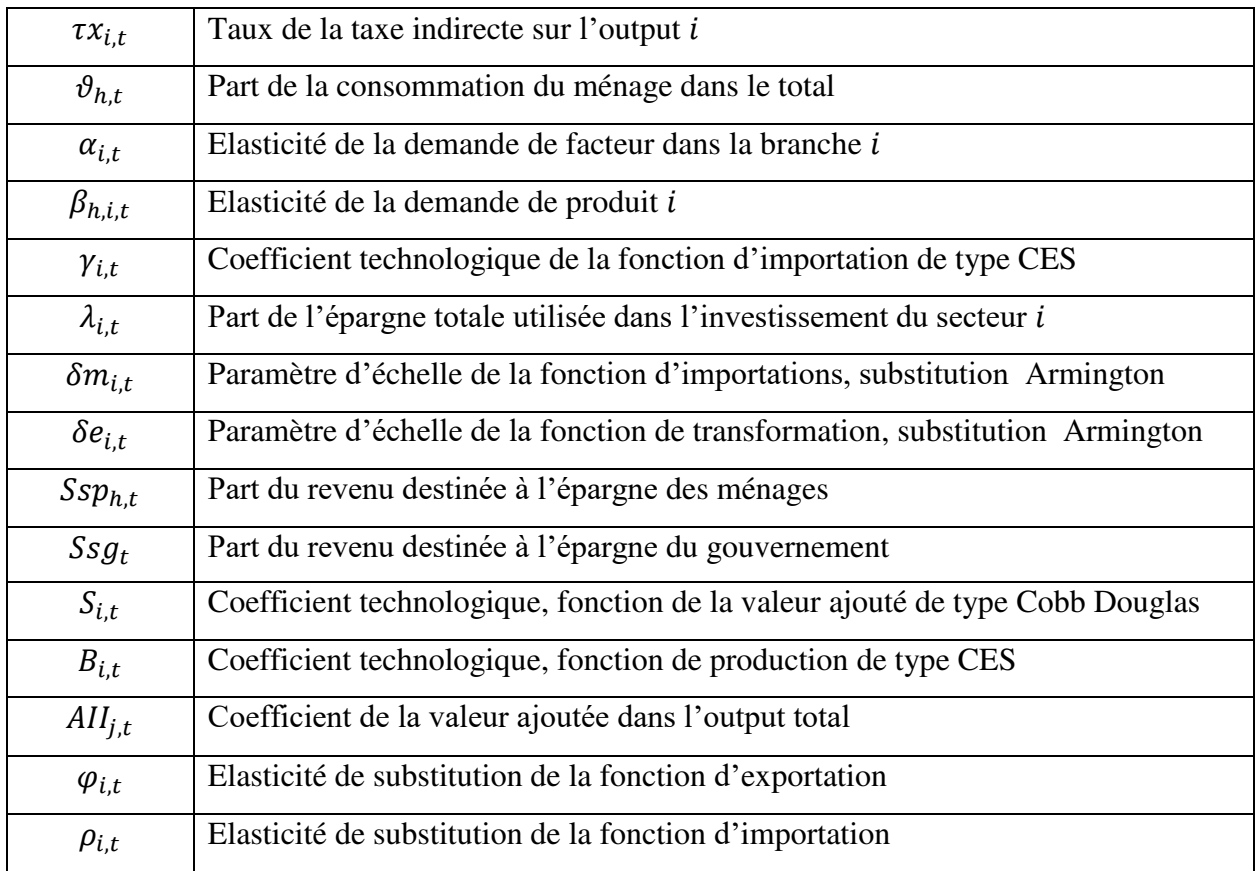

# Liste d'équations

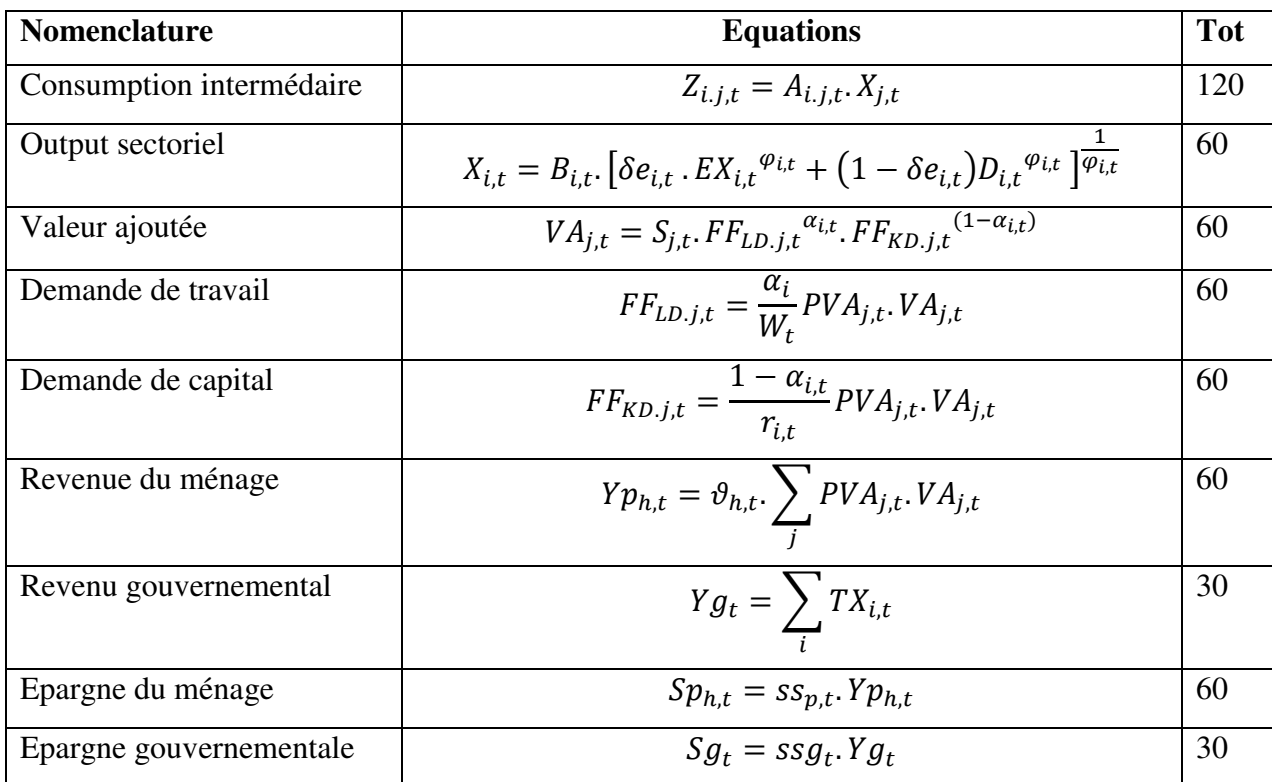

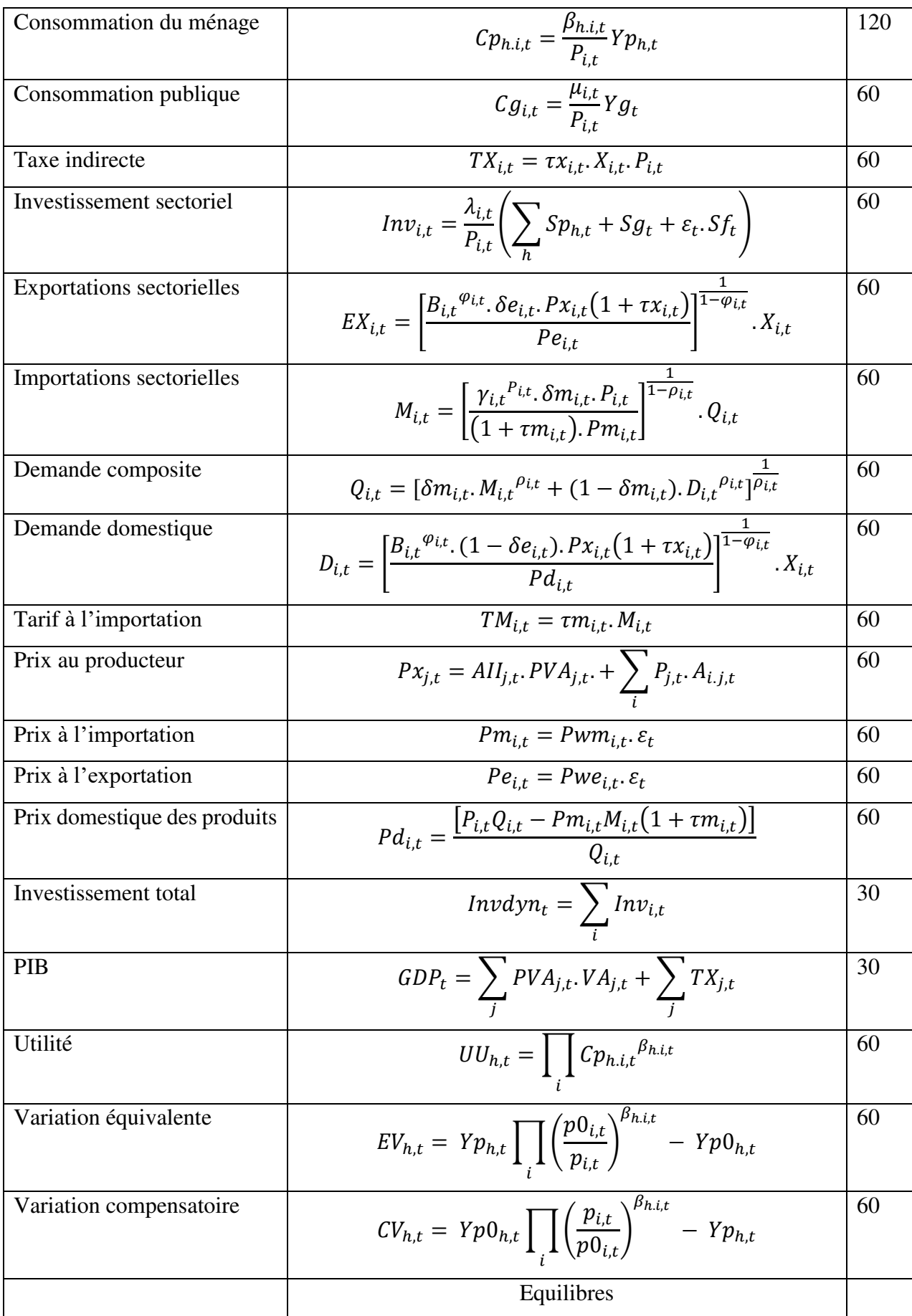

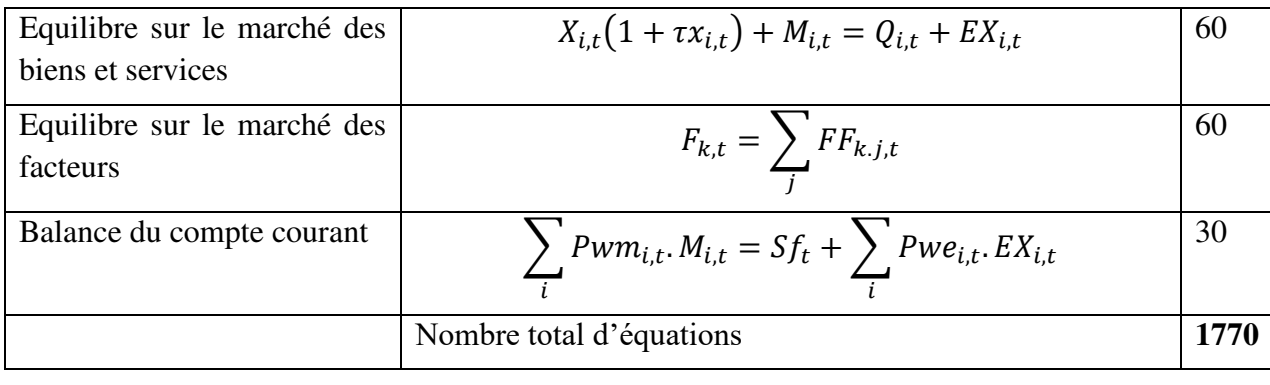

### **Annexe 2 Code GAMS pour la convergence constante**

\$title Application of a simple recursive dynamic CGE model \*This programme is provided by Rodrigue N Tchoffo, Phd in Economics \*University of Dschang, Cameroon

```
option \limRow = 230, \limCol = 275;
option decimals=4;
```
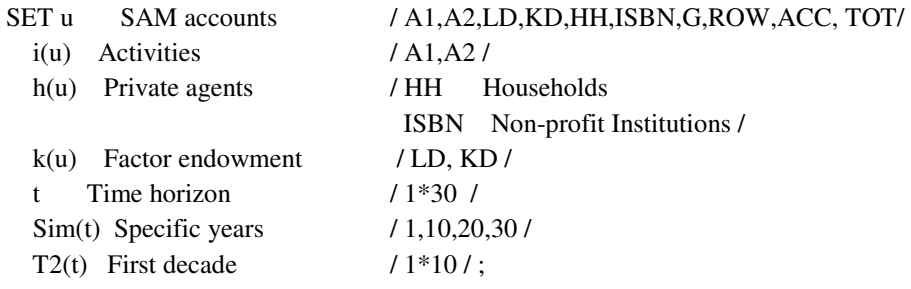

alias(u,v); alias(i,j);

alias(H, Nh);

#### parameter

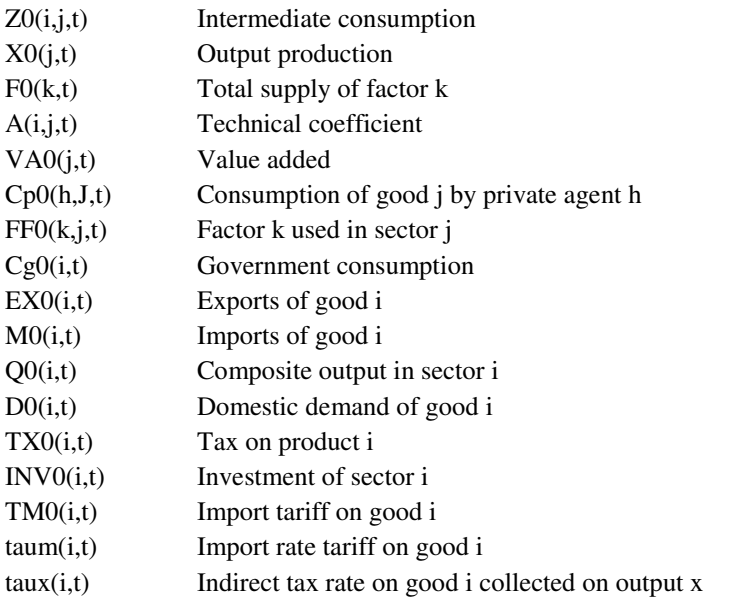

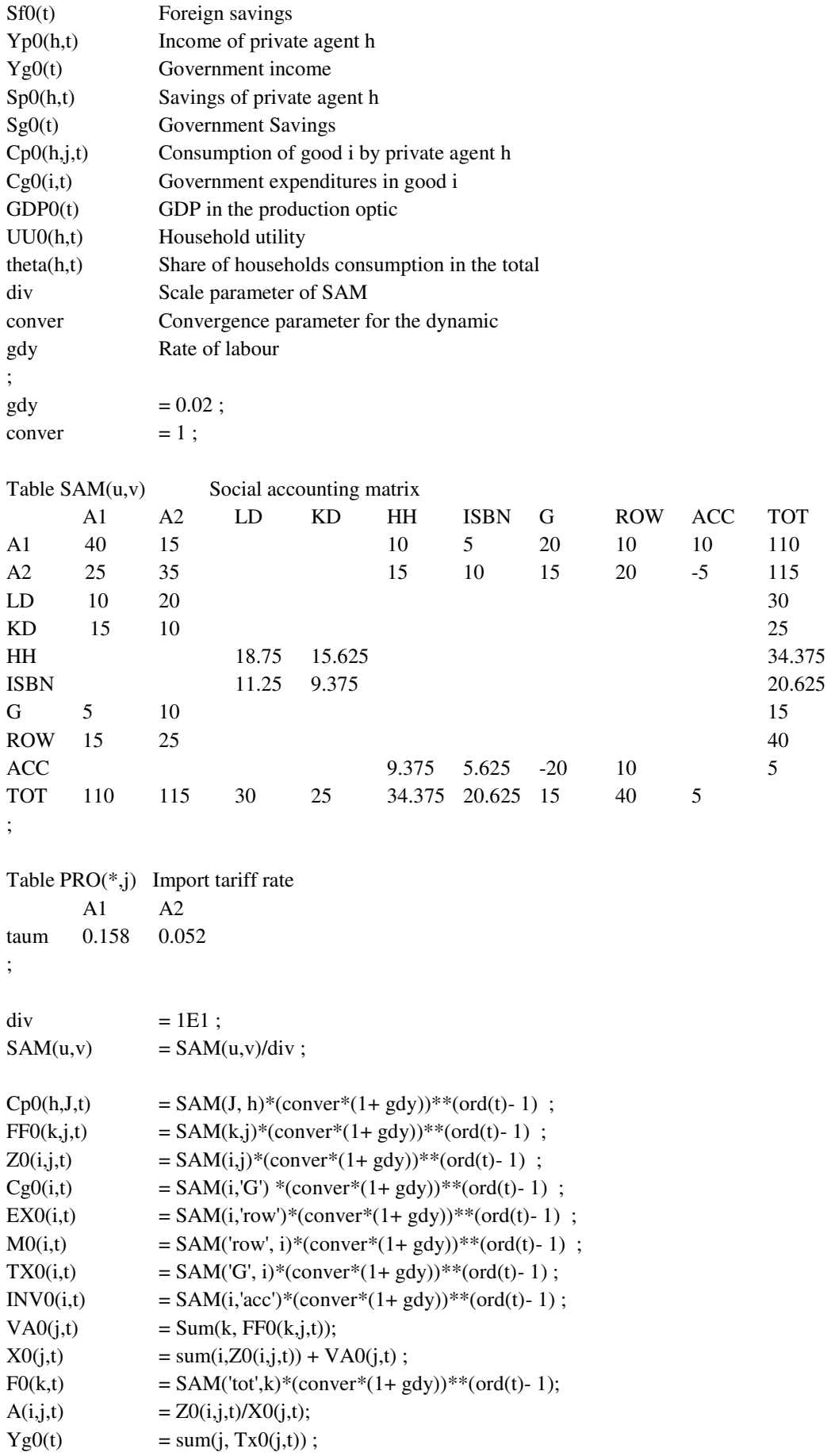

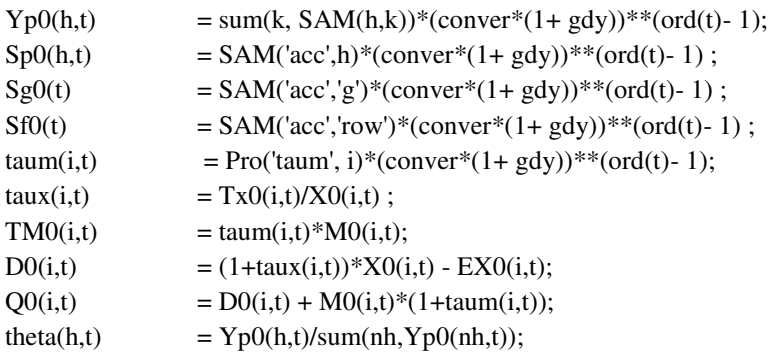

Display Z0,Cp0,Sf0,FF0,M0,EX0,TX0,D0,Q0,INV0,VA0,X0,F0 Sp0,Sg0,Yg0,Yp0,theta,TM0,Cg0;

Parameter

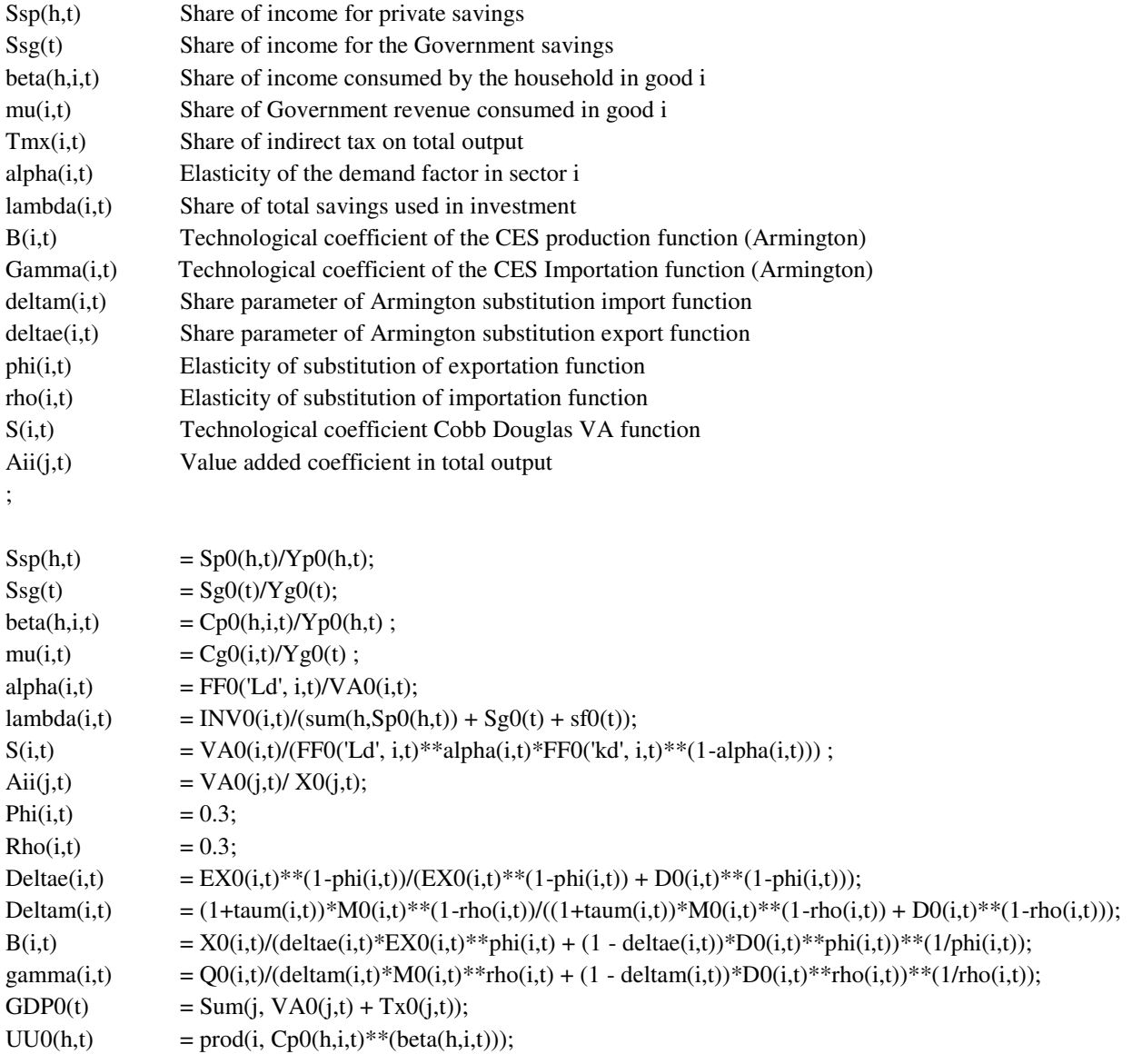

Display theta,alpha,Aii,S,Ssp,Ssg,beta,

mu,deltae,deltam,B,Gamma,UU0,GDP0;

\*=========================For dynamic=================================

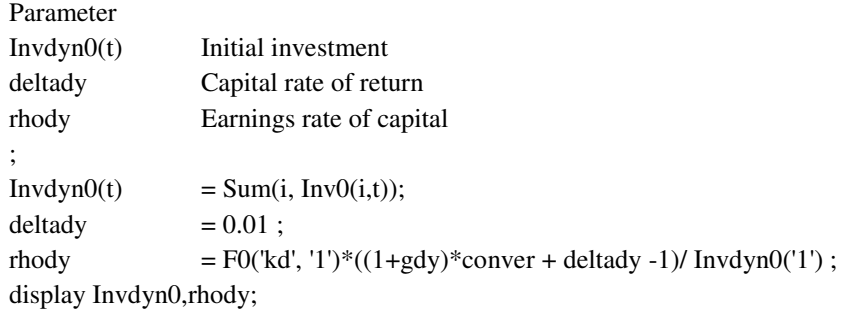

Variable

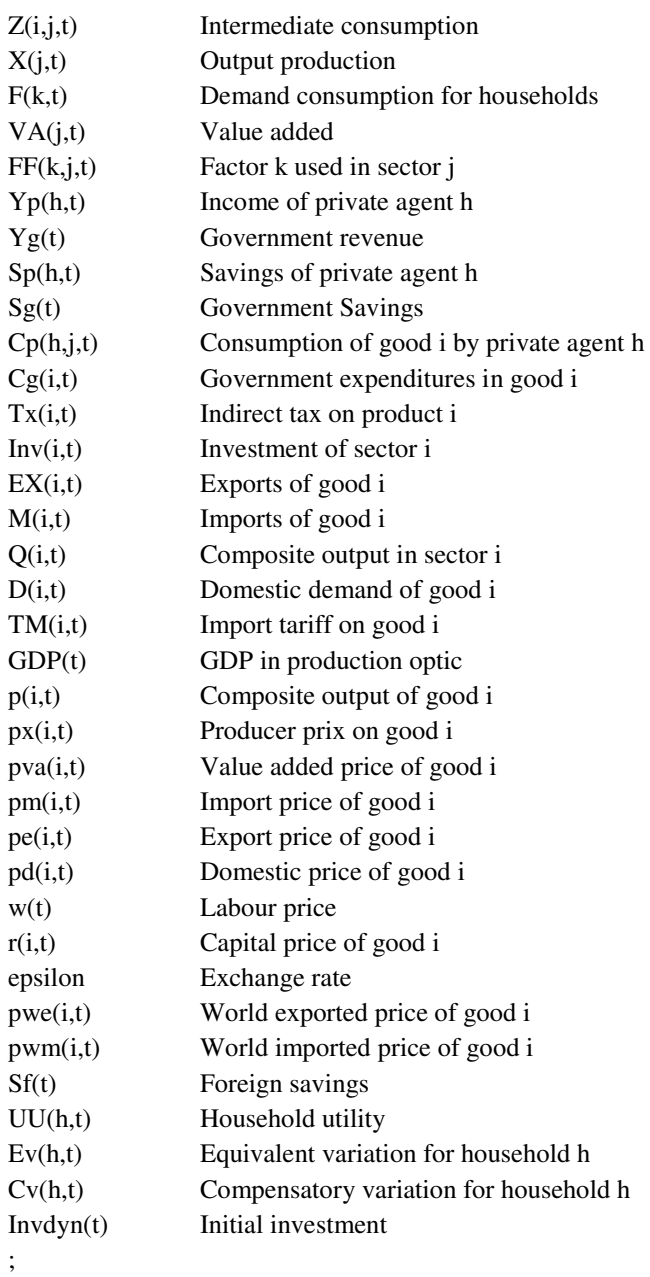

Equation

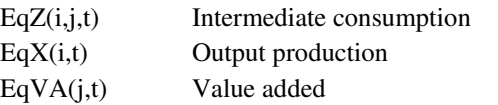

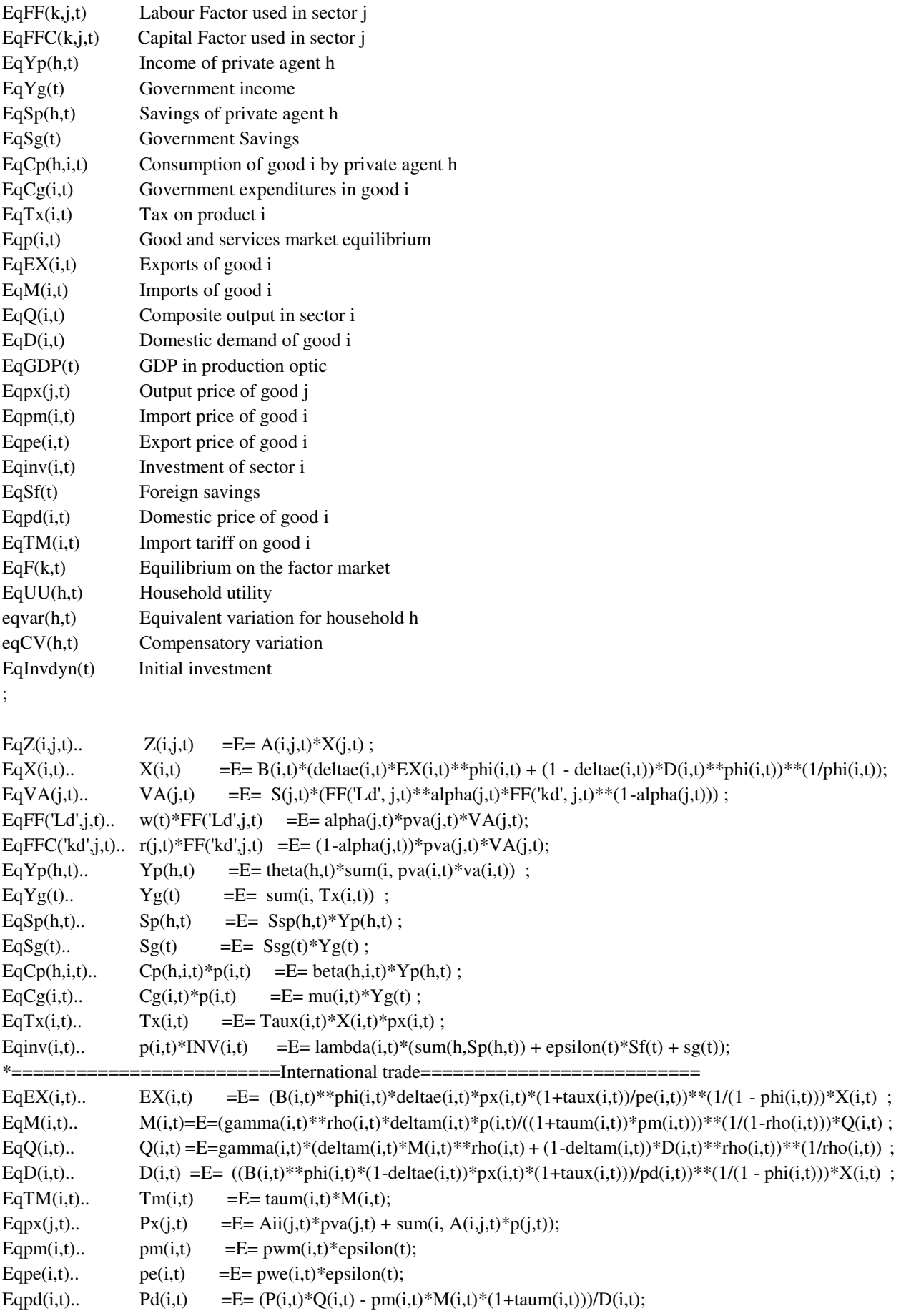

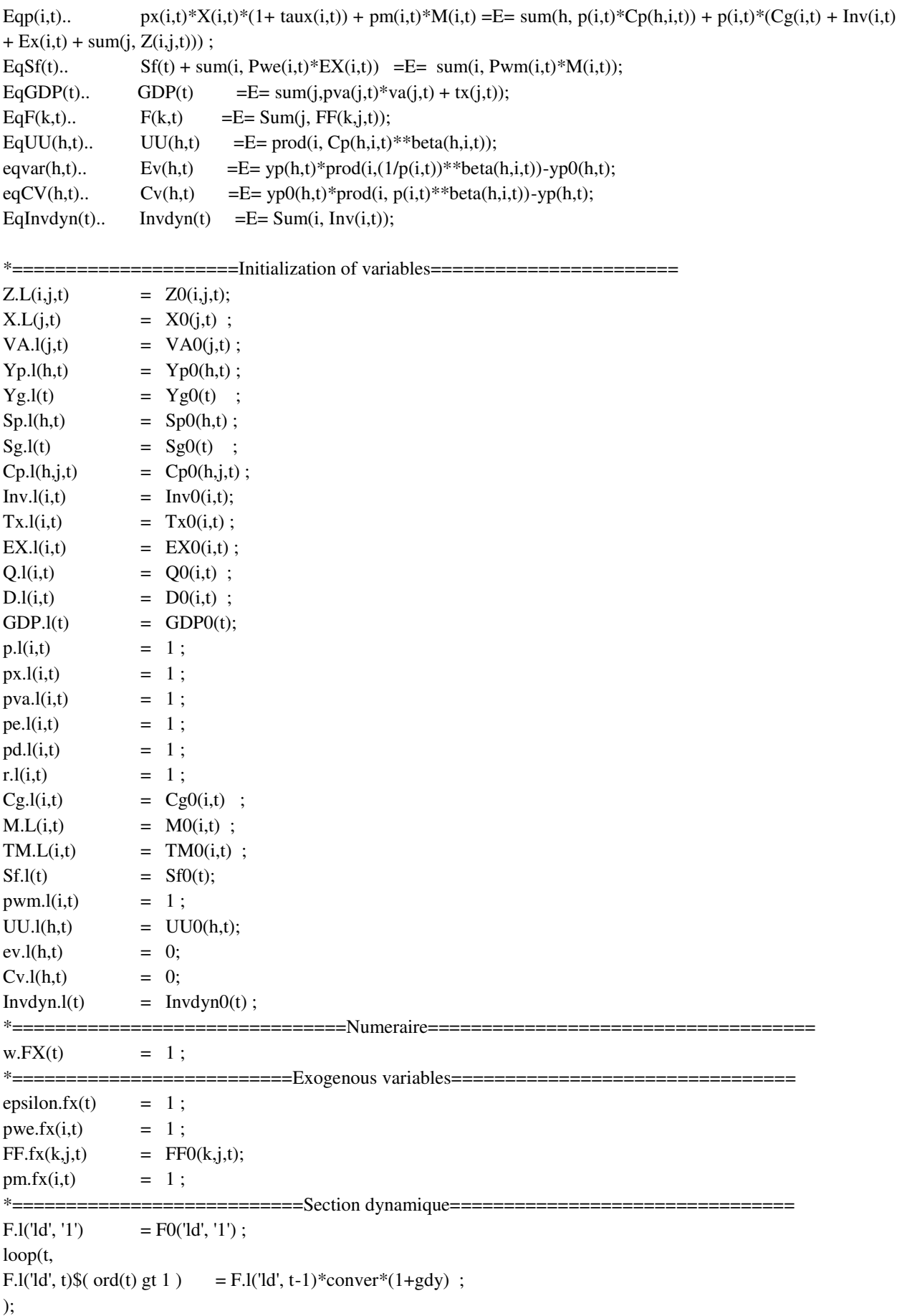

 $F.l('kd', '1') = F0('kd', '1');$ loop(t, F.l('kd', t)  $\{(rd(t) \text{gt } 1) = (F.1(\text{kd}', t-1)*(1-\text{deltady}) + Rhody*InvDyn.l(t-1)) ;$ ); \*============================================================================ Model DYN /all/; option NLP=CONOPT4 ; Solve DYN Using CNS; \*=======Simulations in this section are applied after a 10 years' period===== \*This is done with respect to the subset T2  $t\text{aum}(i,t) = \text{taum}(i,t)^*0;$ \$ontext The following line applies simulations from year 10 (You will just activate the program) taum(i,t)  $\{(t, val) \notin (10) = \text{taum}(i, t) \*0\}$ ; An alternative way is the following loop(t, taum(i,t)  $\{(ord(t) \text{gt card}(t3)) = \text{taum}(i,t)*0;$ ); \$offtext \$ontext

The following line applies simulations at specific dates (you just need to change time to the appropriate one in set sim)  $*$ taum(i,sim) = taum(i,sim) $*0$ ; \$offtext

Solve DYN Using CNS;

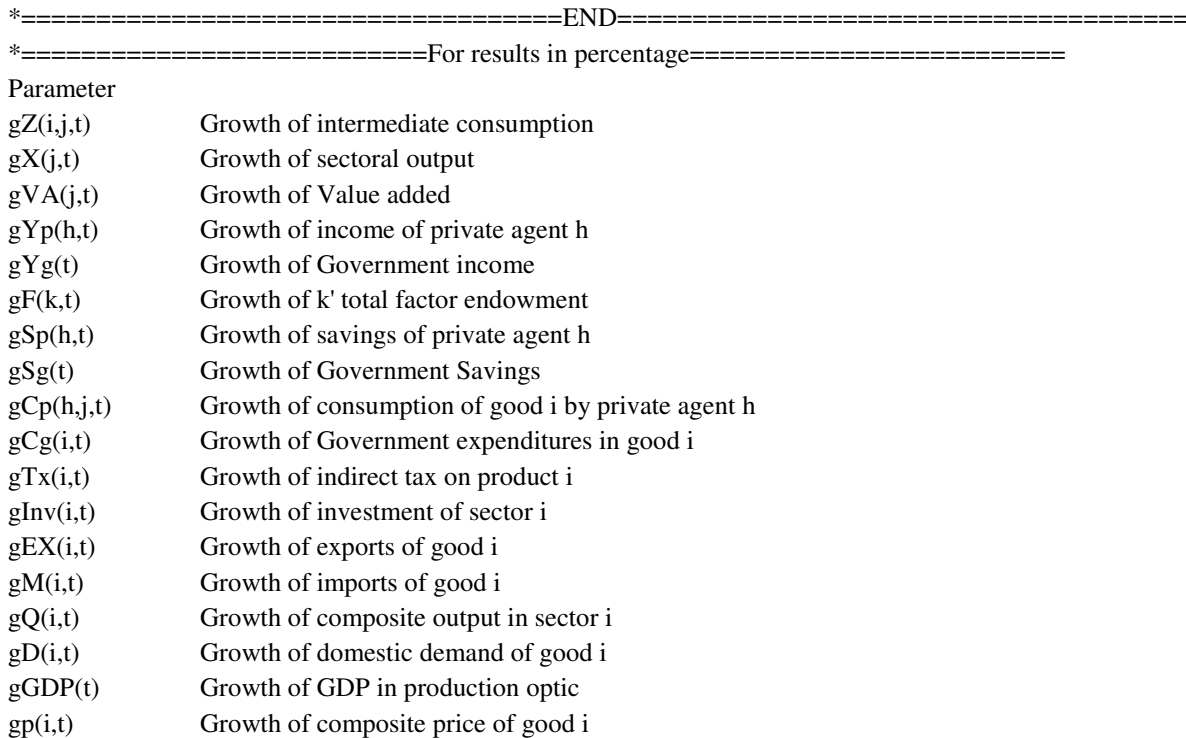

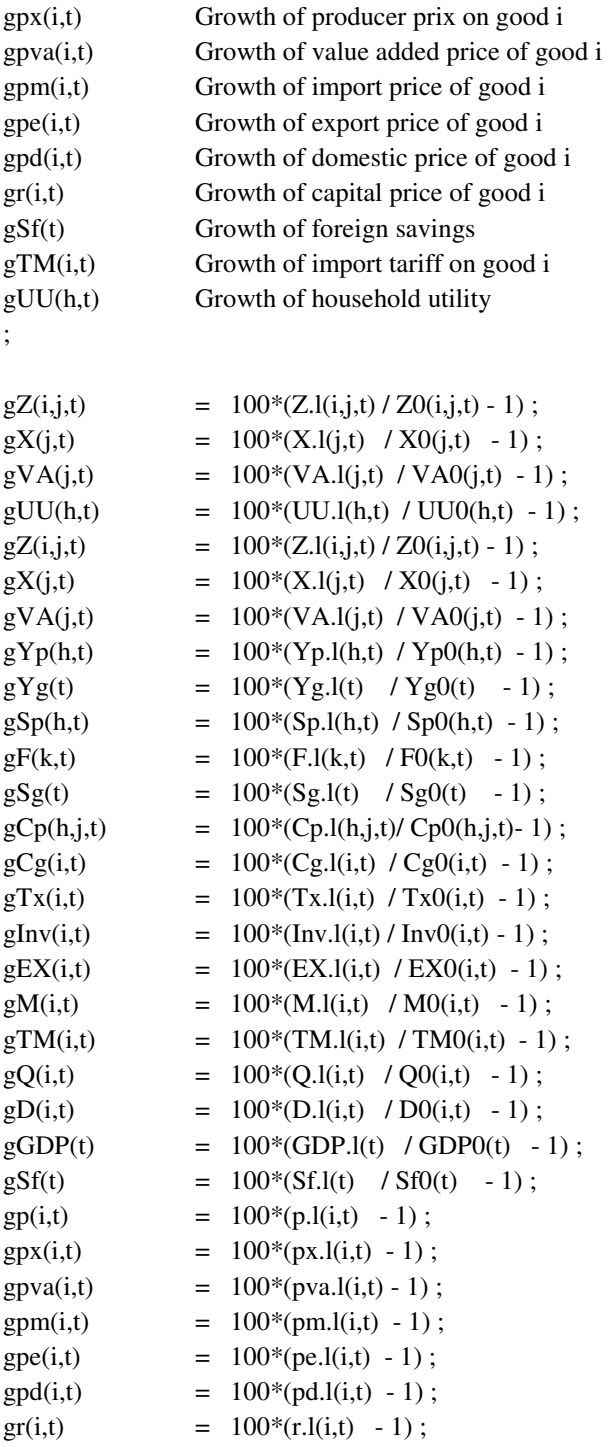

execute\_unload 'result.gdx',CV,ev,gZ,gX,gVA,gUU,gTm,gX,gYp,gYg, gSp,gSg, gCp,gCg,gTx,gInv,gF,gEX,gQ,gD,gm,gGDP,gp,gpx,gpva,gpm,gpe,gpd,gr,gSf ; execute '=gdx2xls result.gdx RES\_SIMEQ.xlsx';

#### **Annexe 3 : Code GAMS pour la convergence variable**

\$title Application of a simple recursive dynamic CGE model \*This programme is provided by Rodrigue N Tchoffo, Phd in Economics \*University of Dschang, Cameroon

option  $\limRow = 230$ ,  $\limCol = 275$ ;

option decimals=4; SET u SAM accounts / A1,A2,LD,KD,HH,ISBN,G,ROW,ACC, TOT/  $i(u)$  Activities / A1, A2 / h(u) Private agents / HH Households ISBN Non-profit Institutions /  $k(u)$  Factor endowment / LD, KD / t Time horizon  $/1*30 /$ Sim(t) Specific years / 1,10,20,30 / T2(t) First decade  $/ 1*10/$ ;  $alias(u,v);$ alias(i,j); alias(H, Nh); parameter Z0(i,j,t) Intermediate consumption X0(j,t) Output production F0(k,t) Total supply of factor k A(i,j,t) Technical coefficient VA0(j,t) Value added Cp0(h,J,t) Consumption of good j by private agent h FF0(k,j,t) Factor k used in sector j Cg0(i,t) Government consumption EX0(i,t) Exports of good i M0(i,t) Imports of good i Q0(i,t) Composite output in sector i D0(i,t) Domestic demand of good i TX0(i,t) Tax on product i  $INV0(i,t)$  Investment of sector i TM0(i,t) Import tariff on good i taum(i,t) Import rate tariff on good i  $taux(i,t)$  Indirect tax rate on good i collected on output x Sf0(t) Foreign savings Yp0(h,t) Income of private agent h Yg0(t) Government income Sp0(h,t) Savings of private agent h Sg0(t) Government Savings Cp0(h,j,t) Consumption of good i by private agent h Cg0(i,t) Government expenditures in good i GDP0(t) GDP in the production optic UU0(h,t) Household utility Invdyn0(t) Initial investment ; theta(h,t) Share of households consumption in the total div Scale parameter of SAM conver(t) Convergence parameter for the dynamic Adjust Adjustment parameter gdy Rate of labour ;  $gdy = 0.02$ ; Adjust  $= 1.001$ ; conver('1')  $= 0.875$ ;

conver(t)  $\text{S}(\text{ord}(t) \text{gt } 1) = \text{conver}(t-1) \cdot \text{Adjust}$ ; );

display conver; Table SAM(u,v) Social accounting matrix A1 A2 LD KD HH ISBN G ROW ACC TOT A1 40 15 10 5 20 10 10 110 A2 25 35 15 10 15 20 -5 115  $LD$  10 20 30  $KD$  15 10 25 HH 18.75 15.625 34.375 **ISBN** 11.25 9.375 20.625 G  $5$  10  $15$ ROW  $15 \t 25$  40 ACC 3.375 5.625 -20 10 5 TOT 110 115 30 25 34.375 20.625 15 40 5 ; Table PRO(\*,j) Import tariff rate A1 A2 taum 0.158 0.052 ;  $div = 1E1$ ;  $SAM(u,v)$  =  $SAM(u,v)/div$ ;  $Cp0(h,J,t) = SAM(J, h)*(convert(1+ gdy))**(ord(t)-1)$ ; FF0(k,j,t) = SAM(k,j)\*(conver(t)\*(1+ gdy))\*\*(ord(t)-1) ;  $Z0(i,j,t)$  = SAM $(i,j)$ \*(conver(t)\*(1+ gdy))\*\*(ord(t)-1) ;  $Cg0(i,t) = SAM(i, 'G') * (convert(t) * (1 + gdy)) * * (ord(t) - 1)$ ; EX0(i,t) = SAM(i,'row')\*(conver(t)\*(1+ gdy))\*\*(ord(t)-1) ;  $M0(i,t)$  = SAM('row', i)\*(conver(t)\*(1+ gdy))\*\*(ord(t)-1) ; TX0(i,t)  $=$  SAM('G', i)\*(conver(t)\*(1+ gdy))\*\*(ord(t)-1); INV0(i,t)  $=$  SAM(i,'acc')\*(conver(t)\*(1+ gdy))\*\*(ord(t)-1);  $VAO(i,t)$  = Sum(k, FF0(k,j,t));  $X0(j,t)$  = sum(i,Z0(i,j,t)) + VA0(j,t); F0(k,t) = SAM('tot',k)\*(conver(t)\*(1+ gdy))\*\*(ord(t)-1);  $A(i,j,t)$  =  $Z0(i,j,t)/X0(j,t);$  $Yg0(t) = Sum(j, Tx0(j,t));$  $Yp0(h,t) = Sum(k, SAM(h,k))*(convert(t)*(1+ gdy))**(ord(t)-1);$  $Sp0(h,t)$  = SAM('acc',h)\*(conver(t)\*(1+ gdy))\*\*(ord(t)-1);  $Sg0(t) = SAM('acc','g')*(convert(t)*(1+gdy))**(ord(t)-1)$ ;  $Sf0(t) = SAM('acc','row')*(convert(t)*(1+ gdy))**(ord(t)- 1);$ taum(i,t) = Pro('taum', i)\*(conver(t)\*(1+ gdy))\*\*(ord(t)-1); taux(i,t)  $= Tx0(i,t)/X0(i,t)$ ;  $TM0(i,t) = \text{taum}(i,t)*M0(i,t);$ D0(i,t)  $= (1 + \text{taux}(i,t))^* X0(i,t) - EX0(i,t);$  $Q0(i,t) = D0(i,t) + M0(i,t)^*(1 + taum(i,t));$ theta(h,t)  $= Yp0(h,t)/sum(nh,Yp0(nh,t));$  $InvdynO(t)$  = Sum(i, InvO(i,t));

#### Display Z0,Cp0,Sf0,FF0,M0,EX0,TX0,D0,Q0,INV0,VA0,X0,F0 Sp0,Sg0,Yg0,Yp0,theta,TM0,Cg0;

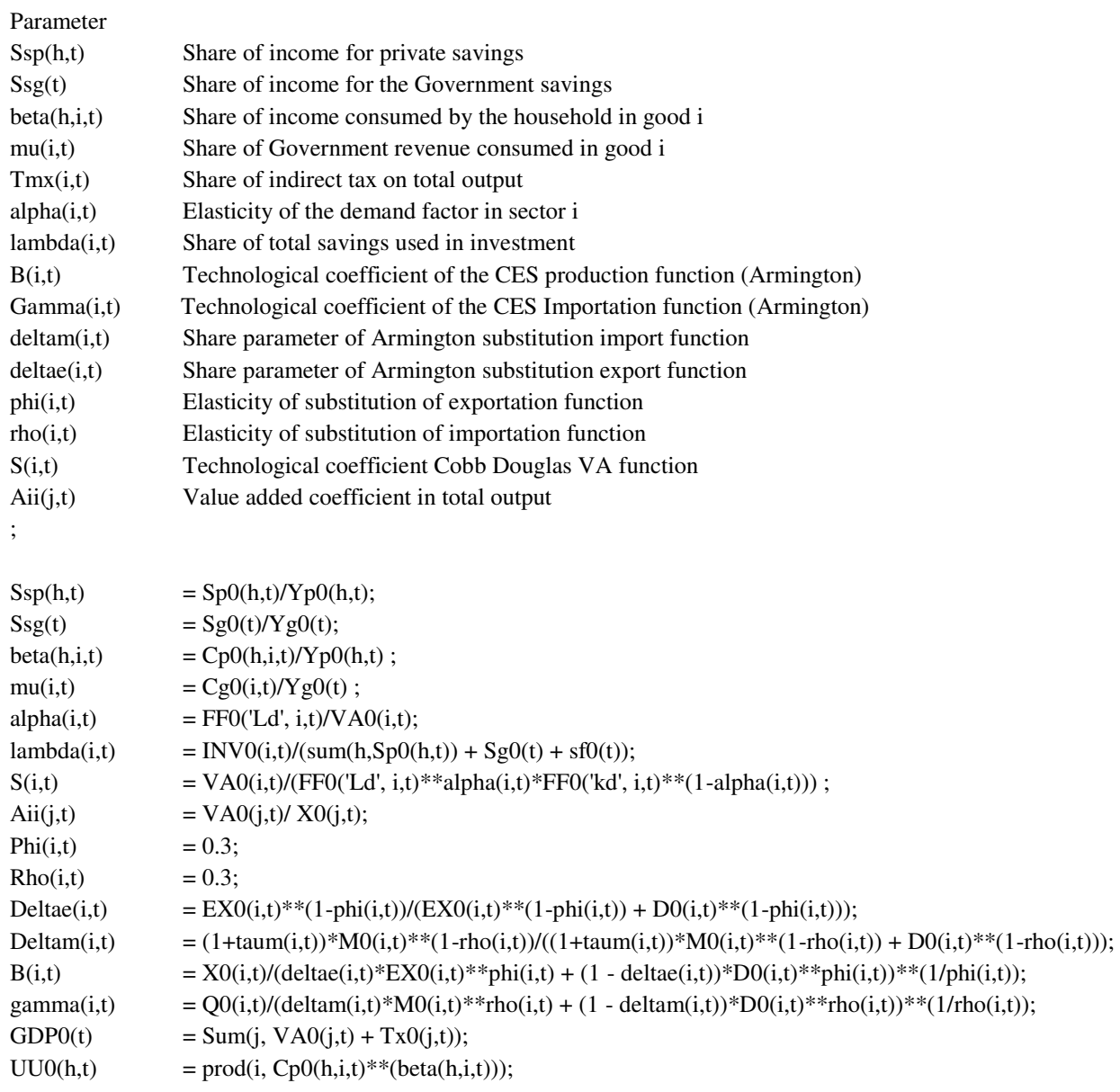

Display theta,alpha,Aii,S,Ssp,Ssg,beta, mu,deltae,deltam,B,Gamma,UU0,GDP0;

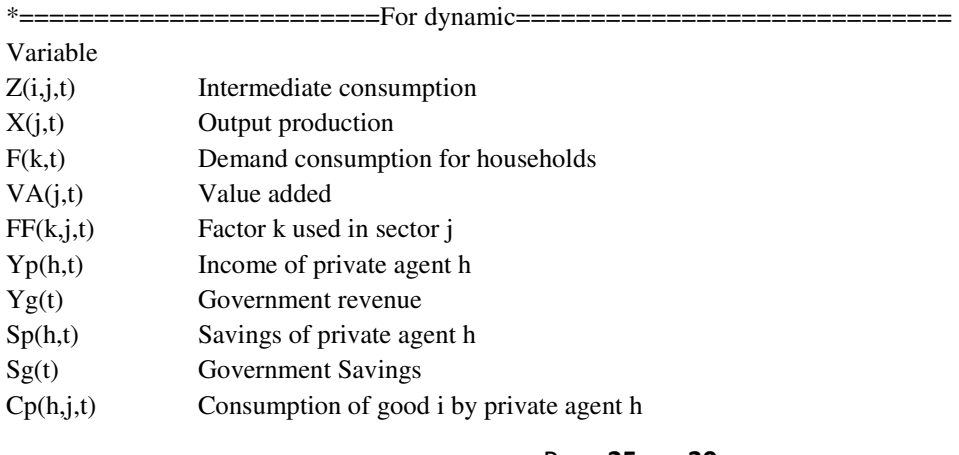

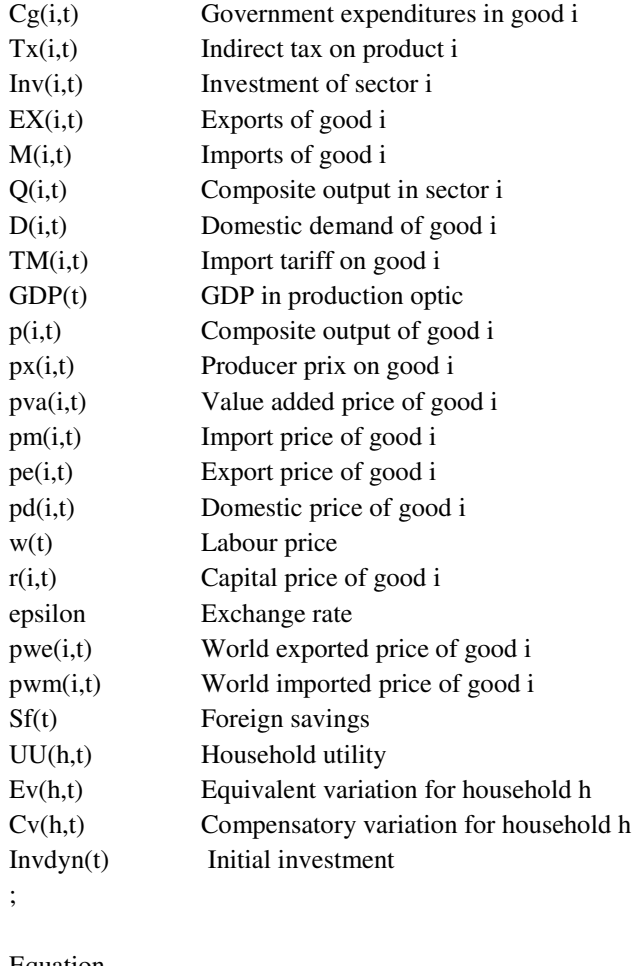

Equation

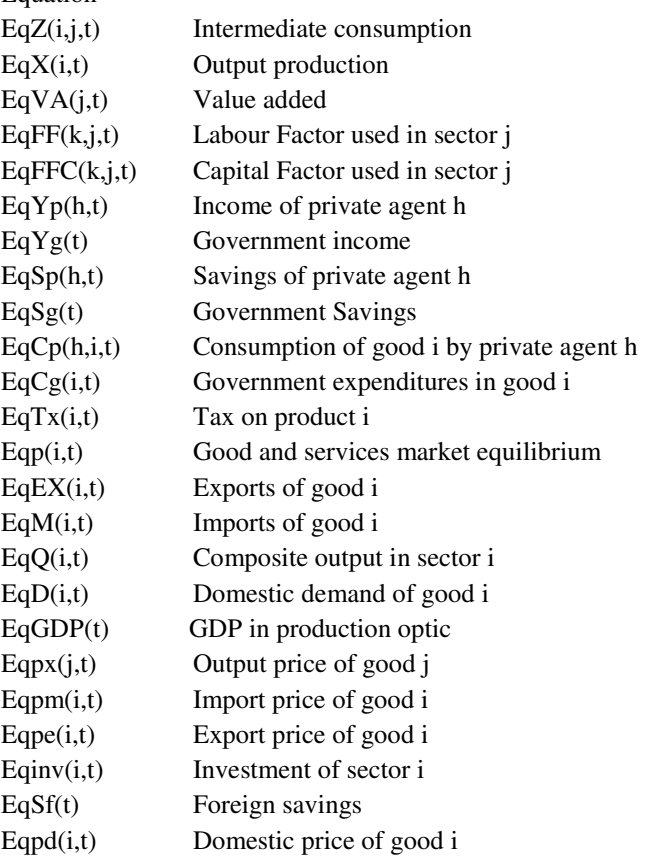

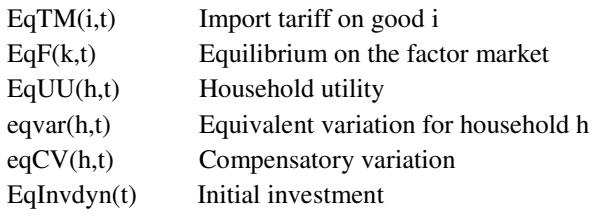

```
;
```

```
EqZ(i,j,t).. Z(i,j,t) = E = A(i,j,t) * X(j,t) ;EqX(i,t).. X(i,t) = E = B(i,t)*(delta(i,t)*EX(i,t)**phi(i,t) + (1 - delta(e(i,t))*D(i,t)**phi(i,t))**pi(i,t))EqVA(j,t).. VA(j,t) = E = S(j,t)*(FF(Ld', j,t)**alpha(j,t)*FF(Tkd', j,t)**(1-alpha(j,t)));
EqFF('Ld',j,t).. w(t)*FF('Ld',j,t) = E= alpha(j,t)*pva(j,t)*VA(j,t);EqFFC('kd',j,t).. r(j,t)*FF('kd',j,t) = E = (1-alpha(j,t))*pva(j,t)*VA(j,t);EqYp(h,t).. Yp(h,t) = E= theta(h,t)*sum(i, pva(i,t)*va(i,t)) ;
EqYg(t).. Yg(t) = E = sum(i, Tx(i,t));
EqSp(h,t).. Sp(h,t) = E = Ssp(h,t)*Yp(h,t);
EqSg(t).. Sg(t) = E = Ssg(t)*Yg(t);
EqCp(h,i,t).. \text{Cp}(h,i,t)^*p(i,t) = E = \text{beta}(h,i,t)^*Yp(h,t);
EqCg(i,t).. Cg(i,t)*p(i,t) = E= mu(i,t)*Yg(t);EqTx(i,t).. Tx(i,t) = E = Taux(i,t)*X(i,t)*px(i,t);
Eqinv(i,t).. p(i,t)*INV(i,t) = E= lambda(i,t)*(sum(h,Sp(h,t)) + epsilon(t)*Sf(t) + sg(t));
EqEX(i,t).. EX(i,t) =E= (B(i,t)**phi(i,t)*delta(t)**px(i,t)*px(i,t)*(1+taux(i,t))/pe(i,t))**(1/(1 - phi(i,t)))*X(i,t);
EqM(i,t).. M(i,t)=E=(gamma(i,t)*rho(i,t)*delta(i,t)*p(i,t)/(1+taum(i,t))*pm(i,t))*m(i,t)))**(1/(1-rho(i,t)))*Q(i,t);EqQ(i,t).. Q(i,t) = E = \text{gamma}(i,t)^*(\text{delta}(i,t))^*M(i,t)^**rho(i,t) + (1-\text{delta}(i,t))^*D(i,t)^**rho(i,t))^*((1-\text{delta}(i,t))^*)EqD(i,t).. D(i,t) = E = ((B(i,t)**phi(i,t)*T - delta(e(i,t))*px(i,t)*T - taux(i,t)))/pd(i,t))**(1/(1 - phi(i,t)))*X(i,t);
EqTM(i,t).. Tm(i,t) = E = \text{taum}(i,t)^*M(i,t);Eqpx(j,t).. Px(j,t) = E= Aii(j,t)*pva(j,t) + sum(i, A(i,j,t)*p(j,t));Eqpm(i,t).. pm(i,t) = E= pwm(i,t)*epsilon(i,t);Eqpe(i,t).. pe(i,t) = E = pwe(i,t)*epsilon(i,t);Eqpd(i,t).. Pd(i,t) = E = (P(i,t)*Q(i,t) - pm(i,t)*M(i,t)*(1+taum(i,t)))/D(i,t);Eqp(i,t).. px(i,t)*X(i,t)*(1+ taux(i,t)) + pm(i,t)*M(i,t) = E = sum(h, p(i,t)*Cp(h,i,t)) + p(i,t)*Cg(i,t) + Inv(i,t)+ Ex(i,t) + sum(j, Z(i,j,t)));
EqSf(t).. Sf(t) + sum(i, Pwe(i,t)*EX(i,t)) = E = sum(i, Pwm(i,t)*M(i,t));EqGDP(t).. GDP(t) = E= sum(j,pva(j,t)*va(j,t) + tx(j,t));
EqF(k,t).. F(k,t) = E = Sum(j, FF(k,j,t));EqUU(h,t).. UU(h,t) = E = \text{prod}(i, Cp(h,i,t)<sup>**</sup>beta(h,i,t));
Eqvar(h,t). Ev(h,t) = E = yp(h,t)*prod(i,(1/p(i,t))*theta(h,i,t))-yp0(h,t);EqCV(h,t).. Cv(h,t) = E = yp0(h,t)*prod(i, p(i,t)*beta(h,i,t)) - yp(h,t);EqInvdyn(t).. Invdyn(t) = E = Sum(i, Inv(i,t));
```
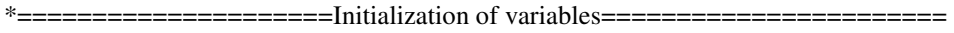

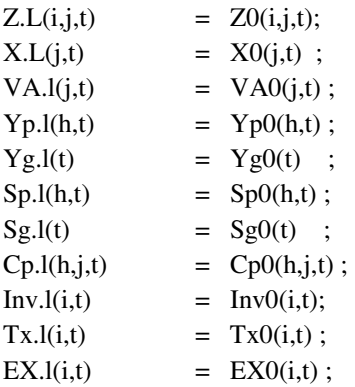

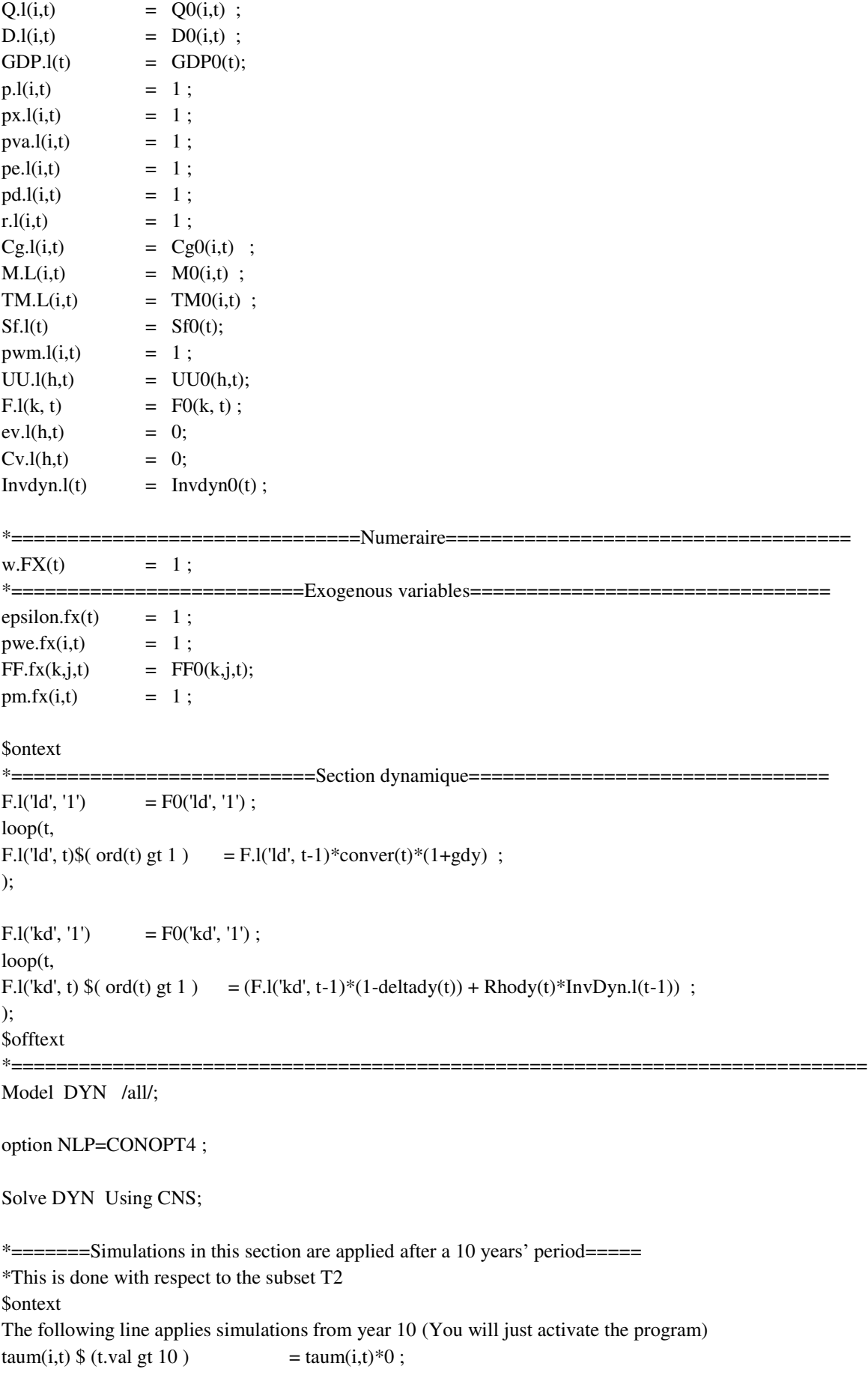

An alternative way is the following loop(t, taum(i,t)  $\{(ord(t) \text{gt card}(t3)) = \text{taum}(i,t)*0;$ ); \$offtext

\$ontext

The following line applies simulations at specific dates (you just need to change time to the appropriate one in set sim)  $*$ taum(i,sim) = taum(i,sim) $*0$ ; \$offtext

taum(i,t)  $=$  taum(i,t)\*0;

Solve DYN Using CNS;

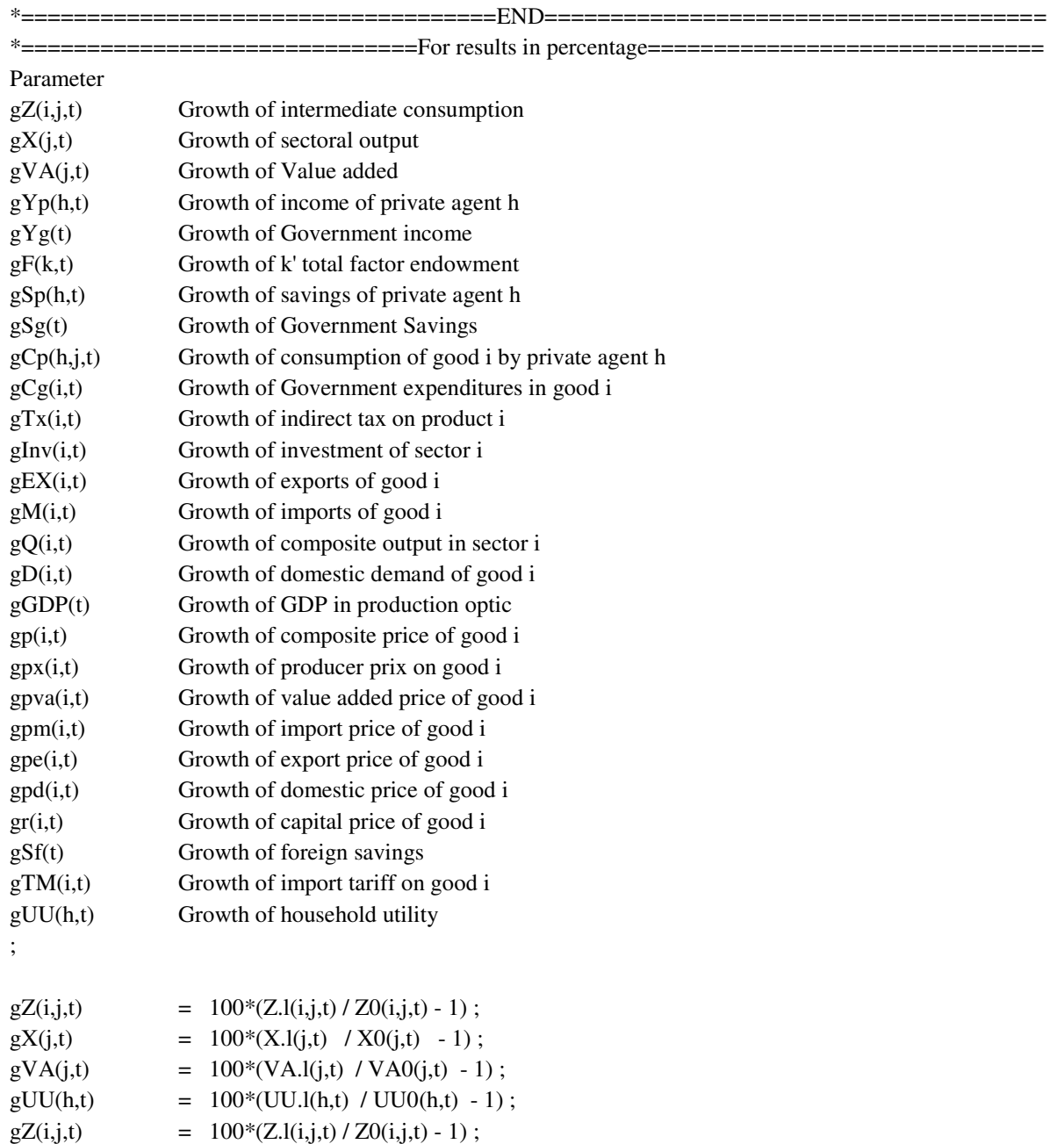

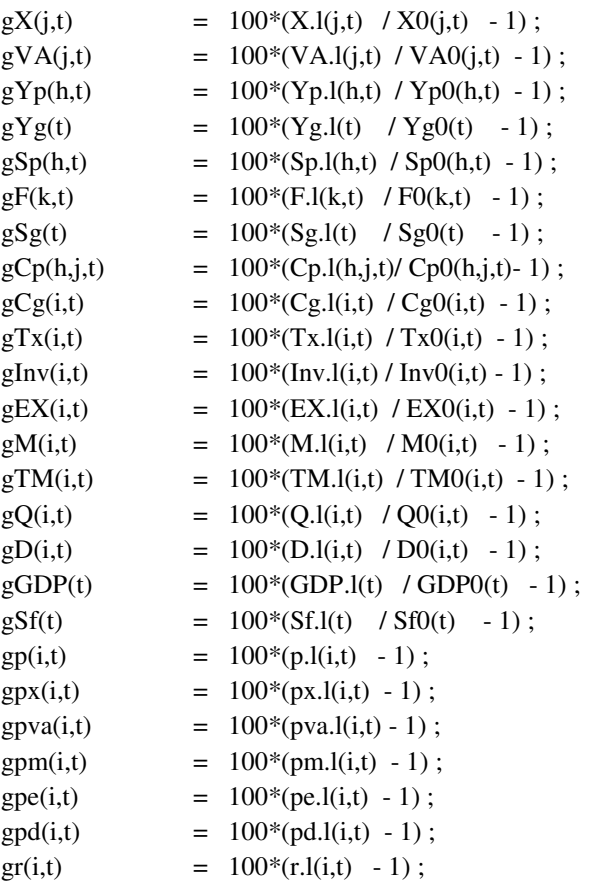

execute\_unload 'result.gdx',CV,ev,gZ,gX,gVA,gUU,gTm,gX,gYp,gYg, gSp,gSg,  $gCp,gCg,gTx,glnv,gF,gEX,gQ,gD,gm,gGDP,gp,gpx,gpva,gpm,gpeg,gpf,gSf ;$ execute '=gdx2xls result.gdx RES\_IMVAR\_1.7\_0.7.xlsx';